Министерство науки и высшего образования Российской Федерации Федеральное государственное автономное образовательное учреждение высшего образования «Южно-Уральский государственный университет (национальный исследовательский университет)» Институт открытого и дистанционного образования Кафедра «Техника, технологии и строительство»

> ДОПУСТИТЬ К ЗАЩИТЕ Заведующий кафедрой, к.т.н., доцент \_\_\_\_\_\_\_\_\_\_К.М. Виноградов  $2021 \text{ r.}$

Автоматическое регулирование возбуждением синхронных генераторов для стабилизации напряжения

> ПОЯСНИТЕЛЬНАЯ ЗАПИСКА К ВЫПУСКНОЙ КВАЛИФИКАЦИОННОЙ РАБОТЕ ЮУрГУ–27.03.04.2021.06188 ПЗ ВКР

> > Руководитель работы, д.т.н, старший научный сотрудник \_\_\_\_\_\_\_\_\_\_\_\_\_\_ Симонов Е.Н. \_\_\_\_\_\_\_\_\_\_\_\_\_\_\_\_\_\_\_\_\_2021г.

> > Автор работы студент группы ДО – 515 \_\_\_\_\_\_\_\_\_\_\_Хуснутдинов И.Р.  $-$  2021г.

Нормоконтролер, преподаватель \_\_\_\_\_\_\_\_\_\_\_\_О.С. Микерина  $-$  2021 г.

Челябинск, 2021

#### АННОТАЦИЯ

Хуснутдинов И.Р. Автоматическое регулирование возбуждением синхронных генераторов для стабилизации напряжения– Челябинск: ЮУрГУ, ИОДО; 2021, 42 с., 23 ил., 3 табл., библиогр. список - 15 наим.

В данной выпускной квалификационной работе разрабатывается автоматическое регулирование возбуждением синхронных генераторов для стабилизации напряжения. В работе рассмотрены общие принципы регулирования возбуждением синхронных генераторов для стабилизации напряжения, а также общая структурная схема электромагнитного корректора напряжения. Рассмотрены устройства автоматической синхронизации синхронных генераторов с сетью. Проведен подробный анализ устройств автоматической синхронизации синхронных генераторов с сетью. Разрабатывается физическое устройство, реализующее предложенный алгоритм синхронизации. Применение фильтра Калмана в канале измерения СУ возбуждением синхронных генераторов.

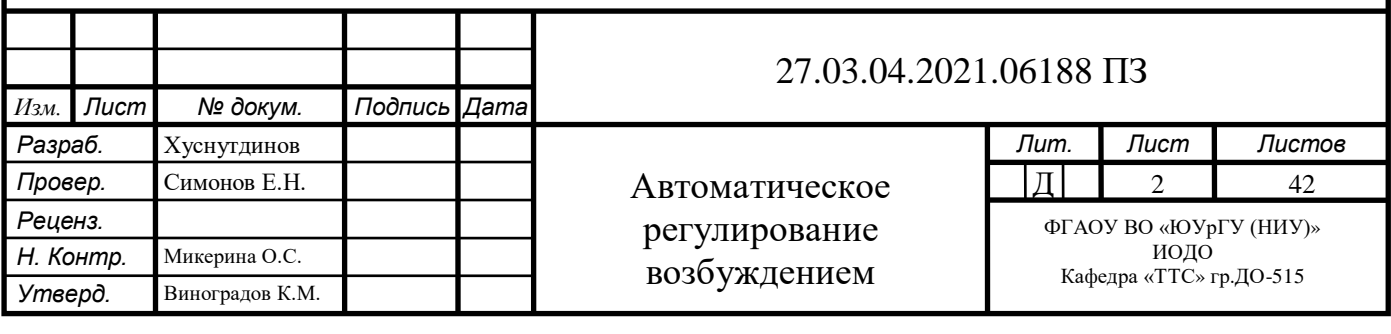

## ОГЛАВЛЕНИЕ

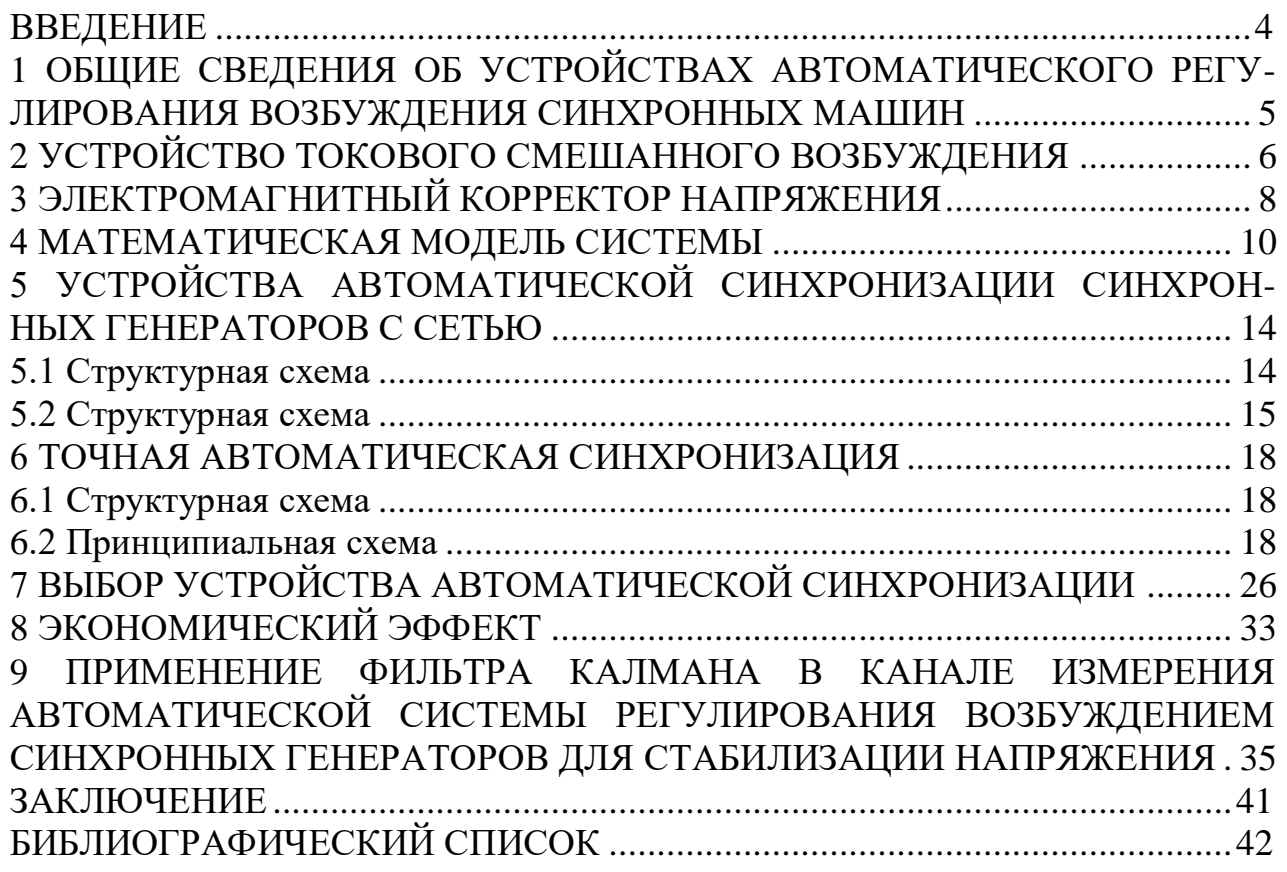

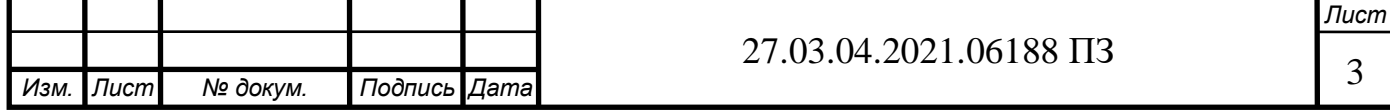

#### ВВЕДЕНИЕ

Автоматизация управления производственными процессами, энергетическими системами, транспортными объектами, научно-испытательскими установками и т.п. является одним из самых прогрессивных направлений в развитии науки и техники нашего времени. Автоматизация охватывает буквально все области техники, включая и военную технику. Автоматизации подвергаются любые сложные вычисления, связанные с решением систем алгебраических дифференциальных и других уравнений при проведении научноисследовательских работ, а также экономические и другие вычисления при учете и планировании в любом масштабе вплоть до общегосударственного.

В наше время трудно представить себе жизнь без электричества: компьютеры, телевизоры, стиральные машины и другая бытовая техника предъявляет повышенные требования к подаваемой электроэнергии, поэтому рассмотрение в данном отчете принципа автоматического регулирования напряжения синхронного генератора является очень актуальным. Устройства автоматики должны обеспечивать должные качественные показатели электрической энергии. К одним из важнейших показателей качества электрической энергии относится напряжение. При изменении мощности потребителей изменяются и напряжения в узлах энергосистемы, и, в частности, на шинах генераторов.

Рассматриваемая система автоматического регулирования напряжения служит для поддержания напряжения на выводах генератора на заданном уровне. Данная система применяется на генераторах малой и средней мощности. Система должна отвечать требованиям устойчивости, а также точности регулирования.

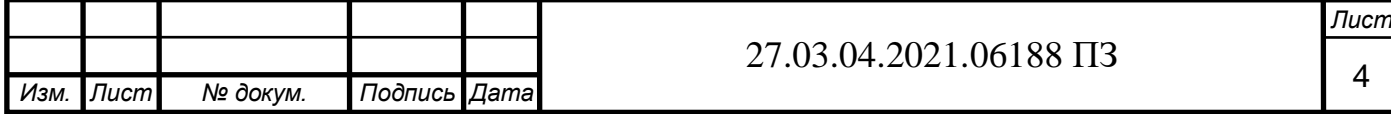

#### 1 ОБЩИЕ СВЕДЕНИЯ ОБ УСТРОЙСТВАХ АВТОМАТИЧЕСКОГО РЕГУЛИРОВАНИЯ ВОЗБУЖДЕНИЯ СИНХРОННЫХ МАШИН

Напряжение является показателем качества электроэнергии. Отклонение напряжения в какую-либо сторону от номинального значения ухудшает условия работы электрооборудования потребителей. Снижается производительность механизмов и коэффициент полезного действия установок, сокращается срок службы оборудования, появляется возможный брак выпускаемой продукции и прочее. Поэтому в нормальном режиме работы системы электроснабжения допускается отклонение напряжения у потребителей не более чем на 5% от номинального значения. В ненормальном (послеаварийном) режиме работы допускается снижение напряжения не более чем на 10% от номинального.

На напряжение влияют различные факторы, влияя на которые, можно поддерживать заданное его значение.

Напряжение на шинах низшего напряжения приемной подстанции, в соответствии с рисунком 1, т.е. на шинах, питающих потребителей:

$$
U_{\Pi} \approx (U_{\mathcal{L}} - \frac{PR + Qx}{U_{\mathcal{L}}} ) \cdot \frac{1}{n_T},
$$

где UЭС - напряжение на шинах высшего напряжения электростанции; Р, Q активная и реактивная мощности, которые поступают к подстанции; R, х активное и реактивное сопротивления линии и трансформатора приемной подстанции; nт - коэффициент трансформации понижающего трансформатора.

Из формулы видно, что напряжение Uп зависит от напряжения на шинах электрической станции, перетока мощности по высоковольтной линии и коэффициента трансформации трансформатора понижающей подстанции. Поэтому, воздействовать на напряжения у потребителей можно несколькими способами: напряжение на шинах электростанции Uэс; реактивную мощность Q, передаваемую по линии; коэффициент трансформации nт трансформатора понижающей подстанции [1].

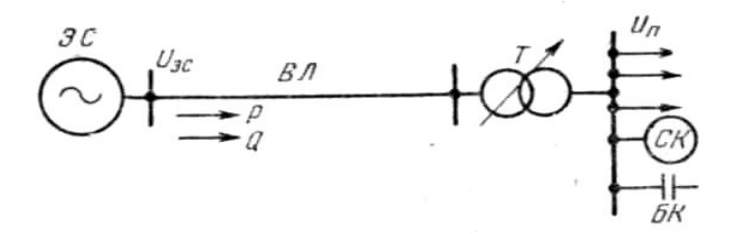

Рисунок 1 – Схема электроснабжения

Изменять значение Uэс и изменять значение Q можно изменяя ток возбуждения генераторов станции, а также синхронных компенсаторов и двигателей системы электроснабжения. Для этого существуют устройства автоматического регулирования возбуждения синхронных машин (АВР).

Устройства АРВ могут быть выполнены на основе двух разных принципов автоматического управления.

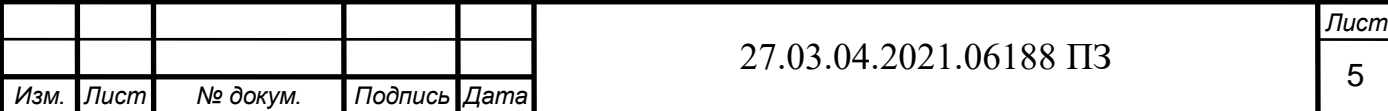

Первый принцип подразумевает создание разомкнутой автоматической системы управления - система управления по возмущающему воздействию. Применительно к АРВ синхронных машин это означает, что возбуждение машины автоматически изменяется в зависимости от значения параметра возмущающего воздействия, влияние которого направлено на напряжение на зажимах машины. Если, как пример, в качестве возмущающего воздействия на вход АРВ подается значение тока статора Iст, то АРВ называют токовым компаундированием. Если в качестве возмущающих воздействий учитываются ток статора и фазовый сдвиг тока статора по отношению к напряжению статора, то имеет место фазовое компаундирование синхронной машины.

По второму принципу АРВ выполняется в виде замкнутой автоматической системы управления, что представляет собой регулятор по отклонению напряжения. Он реагирует на разность фактического и заданного значений напряжения статора синхронной машины и, воздействуя на систему возбуждения машины, стремится свести эту разность к нулю.

АРВ синхронной машины представляет собой обычно совокупность устройства компаундирования и регулятора (или корректора) напряжения [2].

АРВ синхронных генераторов осуществляется в основном с целью обеспечения заданного напряжения в электрической сети, а также для повышения устойчивости их параллельной работы на общую сеть. АРВ широко применяется в электроприводе постоянного тока для поддержания постоянства частоты вращения рабочего органа машины путём воздействия на ток возбуждения двигателя или питающего генератора.

### 2 УСТРОЙСТВО ТОКОВОГО СМЕШАННОГО ВОЗБУЖДЕНИЯ

Напряжение на шинах синхронной машины, в соответствии с рисунком 2, Uст, которая работает с перевозбуждением, т.е. в режиме выдачи реактивной мощности, снижается по мере увеличения тока статора Iст.

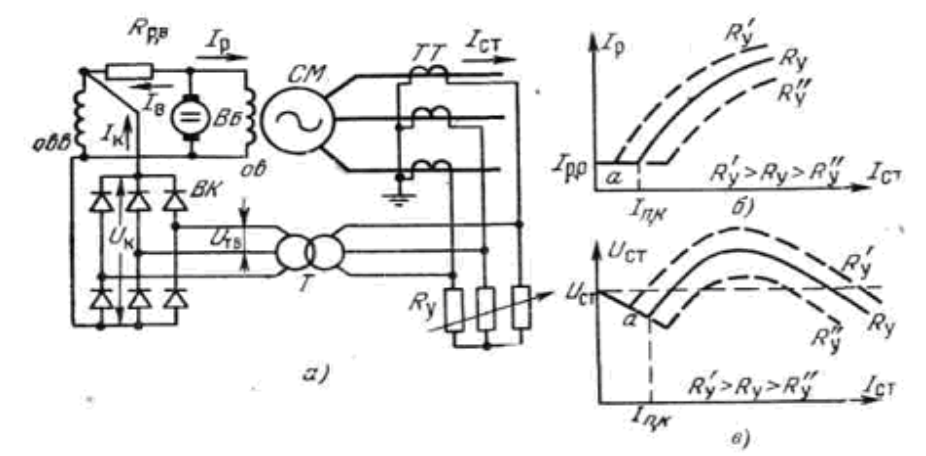

Рисунок 2 – Принципиальная схема токового смешанного возбуждения ((компаундирования) (а); характеристика компаундирования (б) и внешняя характеристика (в) компаундированной машины

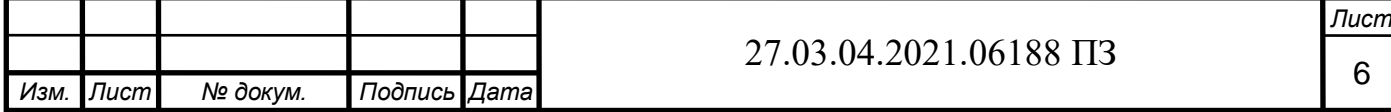

Поскольку значение ЭДС Eq пропорционально току возбуждения, то, изменяя в соответствии с изменением тока статора ток ротора машины, можно поддерживать значение Uст приблизительно постоянным независимо от значения тока Iст. Для выполнения этой задачи имеется устройство токового смешанного возбуждения - компаундирования (УТК) (см. рисунок 2). Оно состоит из выпрямителя ВК, подключенного через трансформатор Т ко вторичным цепям трансформаторов тока ТТ, установленных в статорной цепи регулируемой синхронной машины. Напряжение на выходе Т можно менять путем изменения установочного сопротивления Ry. Выпрямленное напряжение UK на выходе устройства токового компаундирования, пропорциональное току статора, подводится к обмотке возбуждения ОВ возбудителя Вб [3].

Зависимость напряжения UK от тока Iст регулируемой машины может быть представлена следующим образом:

$$
U_K = \frac{R_{y} n_{TB} \beta_{BK}}{K_I} I_{CT}
$$

где К1, nтв - коэффициенты трансформации соответственно ТТ и ТВ; βвк = Uk/Utb - коэффициент преобразования выпрямителя ВК. Если

$$
U_K \ge R_{OOB} \cdot I_{B,0}
$$

где Rовв - сопротивление овв; IВ,0 - ток в овв, соответствующий холостому ходу синхронной машины, то в обмотке возбуждения возбудителя проходит ток Iк от устройства токового смешения.

При токе нагрузки компаундированной машины Iст<Iп, К, то ее внешняя характеристика совпадает с внешней характеристикой некомпаундированной машины, а  $I_p = I_{p0}$ .

Необходимые изменения характеристики смешения и внешней характеристики компаундированной машины могут производиться путем изменения сопротивлений Rрв (изменение Iро и Uст,o) и Ry (изменение Iп, К), т. e. регулировочного и установочного сопротивлений. Но внешняя характеристика компаундированной машины нестабильна и меняется с изменением cosφ. Поэтому, cosφ вместе с Iст является возмущающим воздействием, которое в токовом смешении не учитывается.

Настройка устройства токового компаундирования, при которой напряжение компаундированной машины при  $Icr = 0$ , а также при  $Icr = Icr$ , номинальный и cosφ = cosφном равно номинальному напряжению Uст, номинальное машины, носит название нормальной настройки смешения.

Достоинством устройства токового компаундирования является его быстродействие, беспечение быстрого возрастания тока возбуждения при глубоких посадках напряжения, вызванных КЗ. Недостатком является малая точность регулирования напряжения, так как данным АРВ не учитывается ряд факторов (например, коэффициент мощности, частота вращения ротора, сопротивление обмотки ротора и др.), существенно влияющих на напряжение.

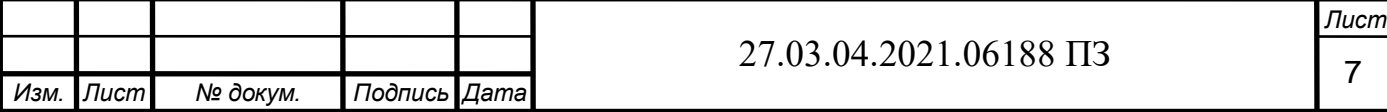

### 3 ЭЛЕКТРОМАГНИТНЫЙ КОРРЕКТОР НАПРЯЖЕНИЯ

Напряжение на шинах компаундированной синхронной машины нестабильно и зависит от тока статора и от косинуса φ. Поэтому к устройству токового компаундирования добавляется корректор напряжения - регулятор по отклонению напряжения. Его задачей является поддержание стабильного значения напряжения на шинах компаундированной машины.

Широкое распространение получил электромагнитный корректор напряжения, выполненный на статических элементах (дроссели, трансформаторы, магнитные усилители, полупроводниковые вентили). Это обеспечивает его высокую надежность [4].

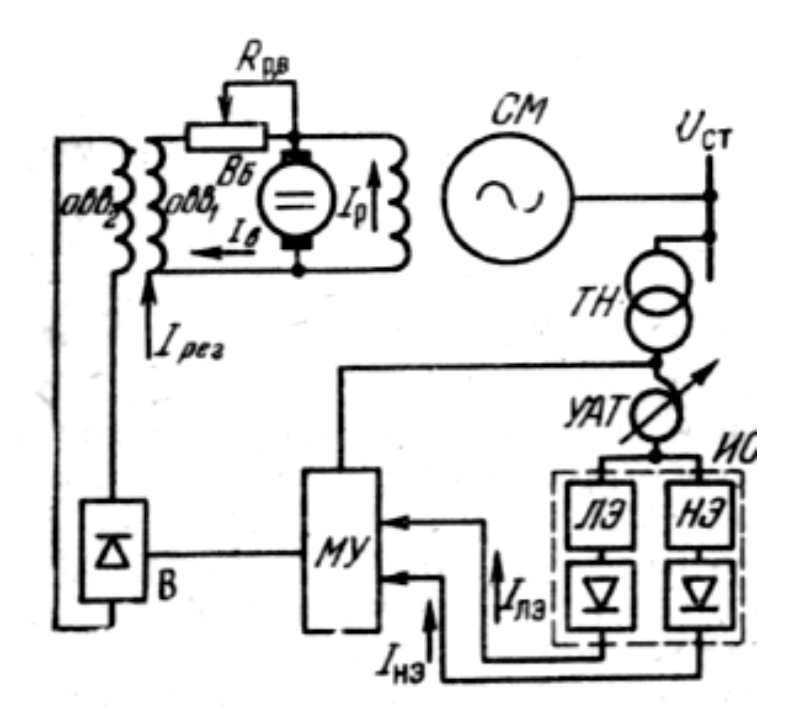

Рисунок 3 – Структурная схема электромагнитного корректора напряжения

Структурная схема электромагнитного корректора, в соответствии с рисунком 3, содержит измерительный орган - ИО, магнитный усилитель - МУ и выпрямитель - В, на выход которого подключается обмотка возбуждения возбудителя Овв. Если изменится отклонение напряжения синхронной машины от заданного значения, то на выходе ИО появляется сигнал, пропорциональный значению этого отклонения. МУ усиливает этот сигнал, и выходной ток корректора Iрег изменяет возбуждение синхронной машины в сторону уменьшения отклонения напряжения. Корректор напряжения по своему принципу действия является статическим, что означает - он уменьшает отклонение регулируемого напряжения синхронной машины от заданного значения, но не сводит его к нулю, потому что выходной ток корректора имеет место только при наличии сигнала на выходе ИО [5].

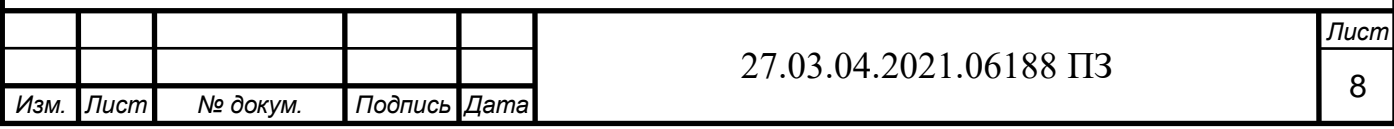

Статизм регулирования уменьшается, когда увеличивается коэффициент усиления усилителя регулятора (МУ корректора). Однако при этом возникает опасность неустойчивой работы регулятора, по чему может потребоваться принятие специальных мер по сохранению устойчивости регулирования, например, введения в схему регулятора звена гибкой отрицательной обратной связи.

Измерительный орган ИО рассматриваемого корректора состоит из двух элементов - линейного ЛЭ и нелинейного НЭ, подключенных к выходу установочного автотрансформатора УАТ, получающего питание от трансформатора напряжения ТН.

Выходным сигналом ИО является разность токов Iио=Iлэ-Iнэ.

Значение Iио=0 только при единственном значении UYат=0. При UYат <U0 Iио>0, а при UYат>U0 Iио<0.

Ток Iио является входным сигналом МУ. Если выходной ток корректора IРЕГ увеличивает возбуждение синхронной машины, значит корректор напряжения согласованный. Иначе корректор называется противовключенным.

АРВ, представляющие совокупность устройства токового компаундирования и электромагнитного корректора напряжения, нашли широкое применение. Ими оборудуются синхронные машины, имеющие электромашинную систему возбуждения. Это могут быть турбогенераторы и гидрогенераторы мощностью до 100 МВт, а также синхронные компенсаторы мощностью до 75 MB-А. Для турбогенераторов используется токовое компаундирование с односистемным корректором, а для гидрогенераторов и синхронных компенсаторов с двухсистемным корректором[6].

Совокупность согласованного и противовключенного корректоров образует регулятор

напряжения - двухсистемный корректор. При двухсистемном корректоре целесообразна нормальная настройка компаундирования синхронной машины.

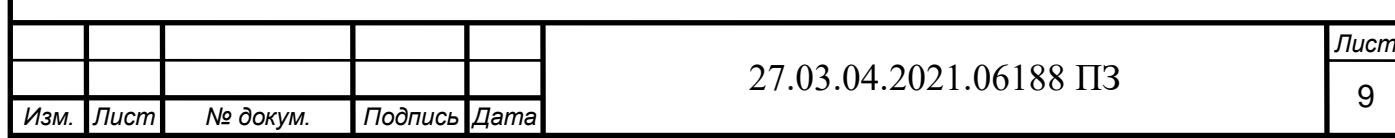

## 4 МАТЕМАТИЧЕСКАЯ МОДЕЛЬ СИСТЕМЫ

Рассмотрим следующую функциональную схему, в соответствии с рисунком 4.

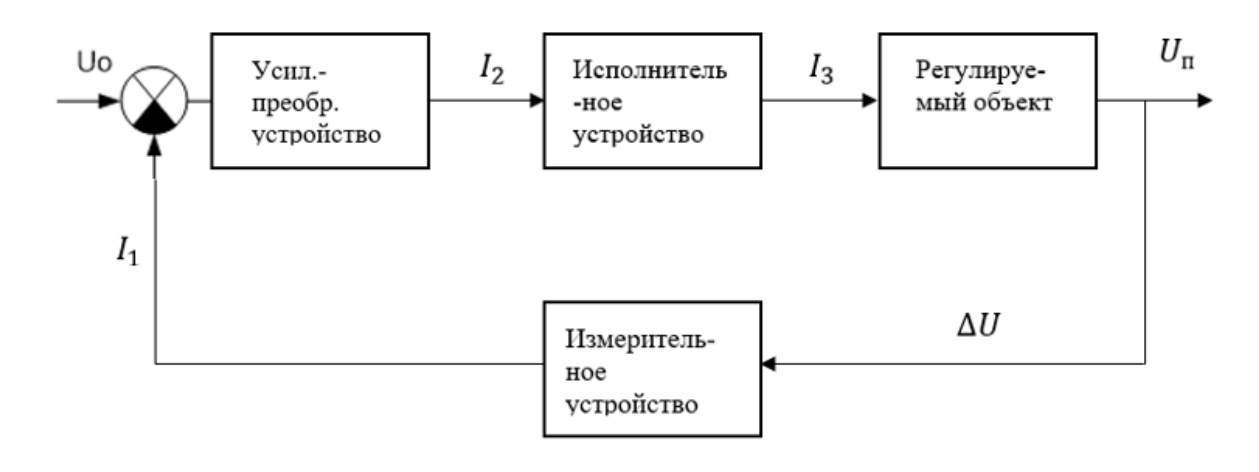

Рисунок 4 – Функциональная схема

Агрегат, в котором происходит процесс, подлежащий регулированию, в соответствии с рисунком 5, называется регулируемым объектом. В нашем случае это синхронный генератор. Величина, которую необходимо в этом объекте регулировать, т.е. поддерживать постоянной или изменять по заданному закону, называется регулируемой величиной (напряжение генератора) [7].

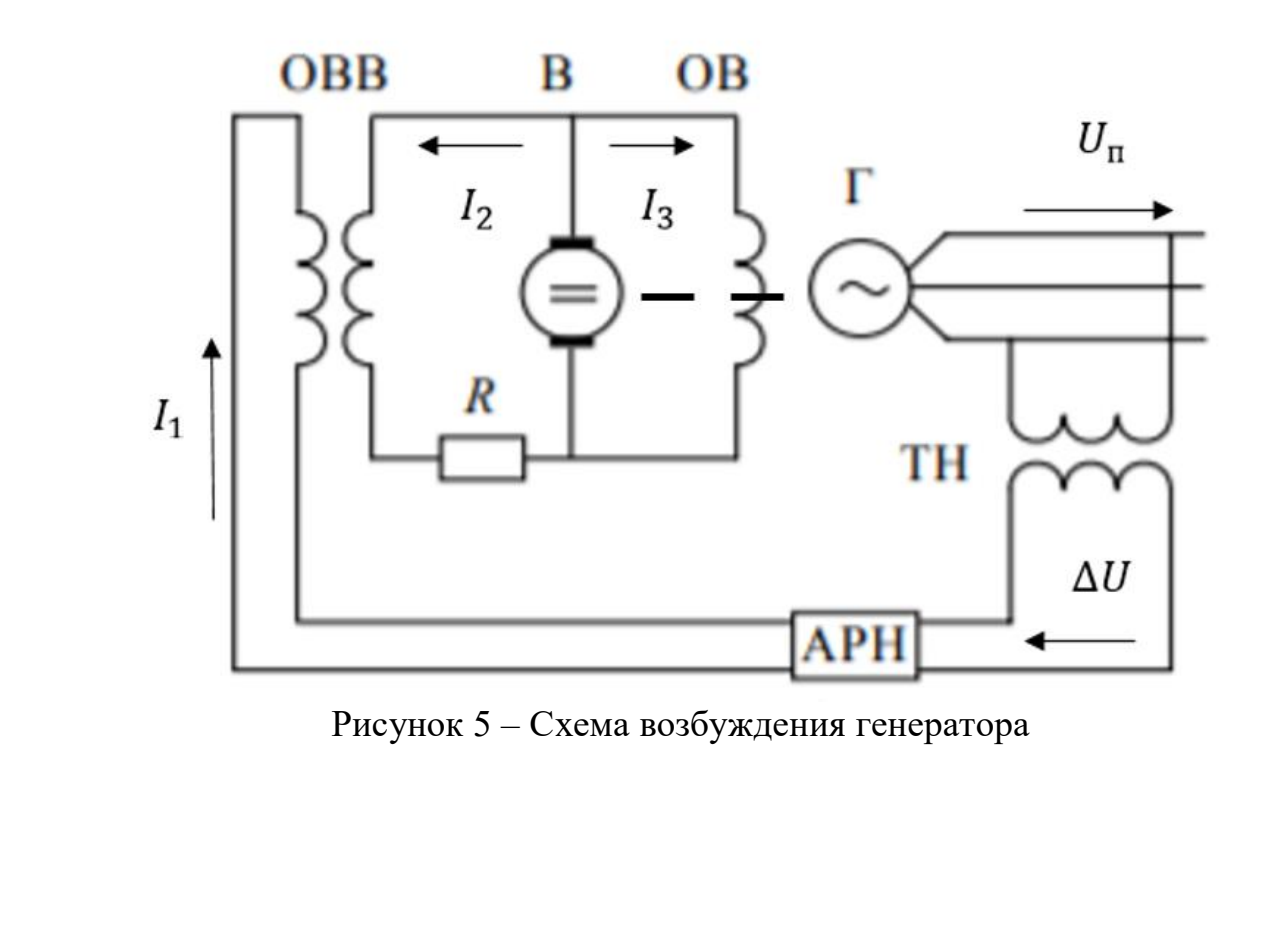

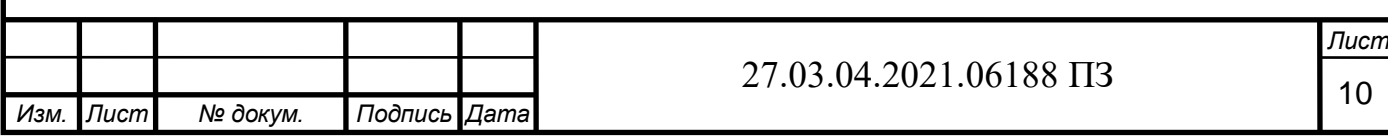

Автоматически действующее устройство, которое предназначено для выполнения задачи регулирования, называется автоматическим регулятором. Он состоит из измерительного устройства, т.е. чувствительный элемент, реагирующий на отклонение регулируемой величины. За ним ставится усилительно-преобразовательное устройство, далее идет исполнительное устройство, служащее для соответствующего воздействия на регулируемый объект.

Система автоматического регулирования представляет автоматический регулятор и регулируемый объект. Это замкнутая система. На систему действуют различные воздействия.

ЭДС обмотки статора синхронного генератора СГ определяется силой тока в его обмотке возбуждения ОВГ. Напряжение на выводах обмотки статора Uг меньше ЭДС из-за падения напряжения на сопротивлении генератора от тока нагрузки Iг, являющегося возмущающим воздействием. Ток возбуждения генератора Iвг зависит от напряжения возбудителя Uв, которое определяется магнитным потоком, создаваемым токами Iвв и Iдоб в обмотках возбуждения возбудителя ОВВ1 и ОВВ2. Ток Iдоб является регулирующим воздействием, обуславливающим изменение тока возбуждения для компенсации изменения напряжения на его выводах, вызванного изменением тока нагрузки. Автоматический регулятор состоит из потенциометра R, к которому подводится вторичное напряжение трансформатора напряжения генератора ТН; измерительного органа ИО; усилителя мощности УМ с выходом постоянного тока и трансформатора с разомкнутым сердечником, вторичное напряжение которого подается на вход усилителя мощности. Измерительный орган выявляет величину и знак отклонения напряжения на его входе от заданного значения и вырабатывает сигнал, пропорциональный величине этого отклонения: Uвых=Ки (Uр^Uо). Усилитель мощности вырабатывает постоянный ток Iдоб, пропорциональный величине отклонения напряжения, а также вторичному напряжению трансформатора с разомкнутым сердечником. ИО настроен таким образом, что при отсутствии нагрузки генератора  $\Box U=0$ , а, следовательно, и Iдоб=0. Шунтовым реостатом ШР устанавливается такое значение тока Iвв, которое обеспечивает в этом режиме номинальное напряжение на выводах генератора. Изменение уровня напряжения, поддерживаемого регулятором, осуществляется изменением положения движка потенциометра R.

Элементы системы, в соответствии с рисунком 6, обладают инерционностью и характеризуются также своими постоянными времени [8].

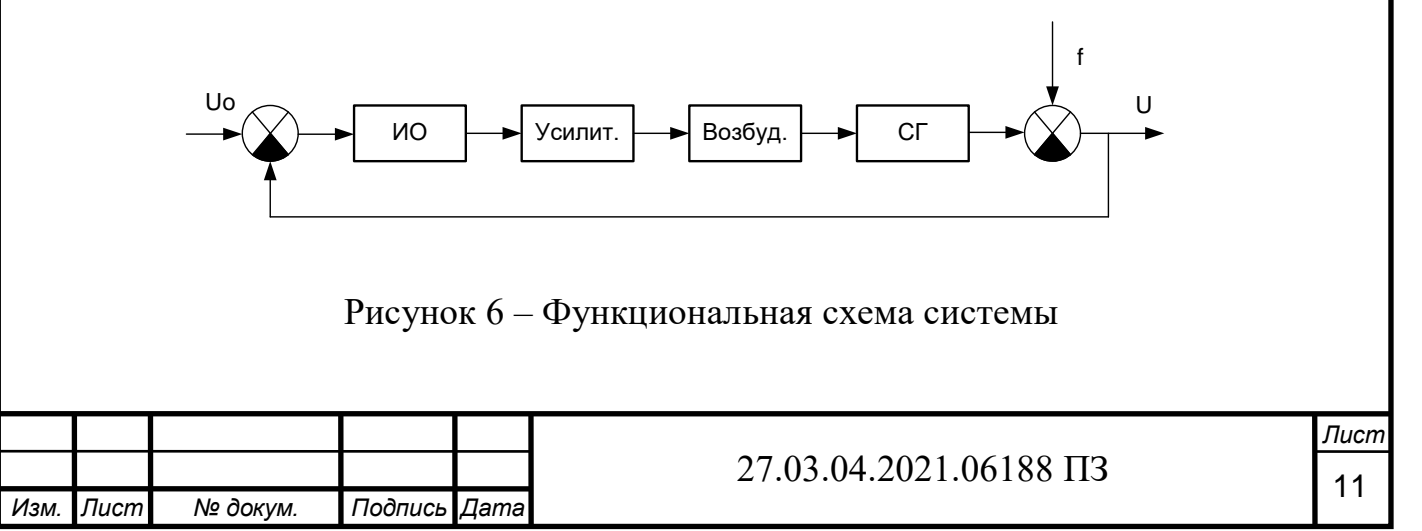

СГ - представляется инерционным звеном с ПФ:

$$
W_{\Gamma} = \frac{K_{\Gamma}}{T_{\Gamma} p + 1},
$$

гле  $Tr = 5.5c$ .

Возбудитель - уравнение возбудителя связывает напряжение возбуждения с приращением напряжения на добавочной обмотке возбуждения:

$$
W_B = \frac{K_B}{T_B p + 1}
$$
  

$$
T_B = \frac{T_F}{h^2} = \frac{2}{2.9^2} = 0.2378
$$

Усилитель регулятора - уравнение связывает входного напряжения с выходным и может быть представлено инерционным звеном:

$$
W_y = \frac{K_y}{T_y p + 1}
$$
  

$$
T_y = \frac{T_r (h+1)}{2h^2 \sqrt{K}} = \frac{2 \cdot (2.9+1)}{2 \cdot 2.9^2 \cdot \sqrt{99}} = 0,0466
$$

Измерительный орган регулятора - выявляет отклонение напряжения генератора от заданного и в первом приближении может быть представлен безинерционным звеном:

$$
W_{H} = \frac{K_{H}}{T_{H}p + 1}
$$
  
 
$$
T_{H} = \frac{T_{F}}{2h\sqrt{K}} = \frac{2}{2 \cdot 2, 9 \cdot \sqrt{99}} = 0,0347
$$
  
 
$$
K = \frac{1 - \frac{\Delta}{100}}{\frac{\Delta}{100}} = \frac{1 - \frac{1}{100}}{\frac{1}{100}} = 99
$$

На определенном этапе разработки и исследования автоматической системы управления получают её математическое описание - описание процессов, происходящих в системе, на языке математики. Математическое описание может быть аналитическим (с помощью уравнений), графическим (с помощью графиков, структурных схем и графов) и табличным.

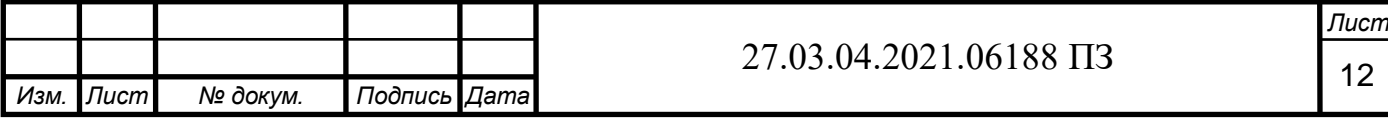

Чтобы получить математическое описание системы составляют описание её отдельных элементов. Обычно автоматические системы описывают нелинейными дифференциальными уравнениями, но во многих случаях их можно заменить линейными, приближенно описывающими процессы в системе. Процесс преобразования нелинейных уравнений в линейные называют линеаризацией, в соответствии с рисунком 7.

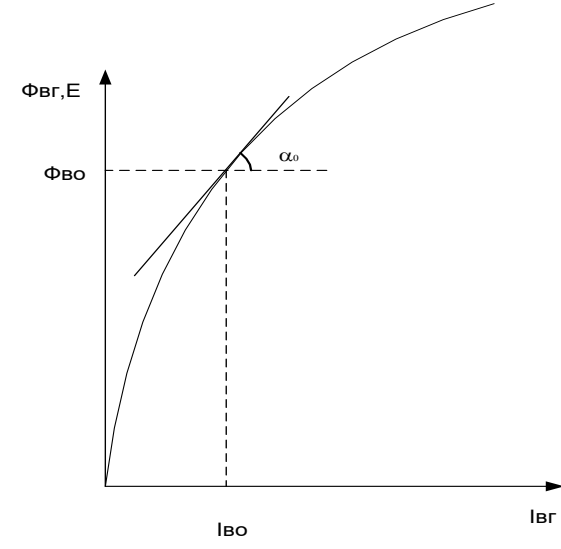

Рисунок 7 – Геометрическая линеаризация

Можно провести геометрическую линеаризацию нелинейной зависимости между двумя переменными. Это замена исходной кривой холостого хода отрезком её касательной в точке, соответствующей заданному режиму и параллельный перенос начала координат в эту точку.

Рассмотрим отдельно математические модели процессов, происходящих в каждом из элементов системы. Для описания процессов, происходящих в синхронном генераторе удобно воспользоваться следующей системой дифференциальных уравнений:

$$
\begin{cases}\nU_{\scriptscriptstyle{B}} = W_{\scriptscriptstyle{B}} = \frac{d\Phi_{\scriptscriptstyle{B}}}{dt} + R_{\scriptscriptstyle{B}} = \frac{1}{2} \left( i_{\scriptscriptstyle{B}} \right), \\
\Phi_{\scriptscriptstyle{B}} = f(i_{\scriptscriptstyle{B}} = \frac{1}{2} \left( i_{\scriptscriptstyle{B}} \right), \\
E = \omega W_{\scriptscriptstyle{C}} = (1 - \sigma_{\scriptscriptstyle{B}}) \Phi_{\scriptscriptstyle{B}} = \frac{1}{2} \left( \frac{1}{2} \right), \\
U_{\scriptscriptstyle{F}} = E - X_{\scriptscriptstyle{d}} I_{\scriptscriptstyle{P}} = \frac{1}{2} \left( \frac{1}{2} \right). \n\end{cases}
$$

где Е - ЭДС генератора;

UГ - напряжение на выводах генератора;

UВГ - напряжение на обмотках возбуждения генератора;

ФВГ - магнитный поток, создаваемый обмоткой возбуждения;

WВГ,WСГ - числа витков обмотки возбуждения и статора генератора;

RВГ,σВГ - активное сопротивление и коэффициент рассеяния обмотки возбуждения;

σВГ - коэффициент рассеяния обмотки возбуждения;

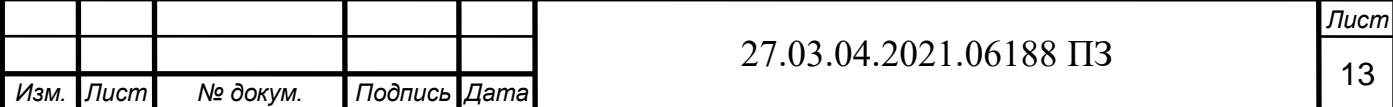

Хd - реактивное сопротивление обмотки статора;

IРГ - реактивное сопротивление тока внешней нагрузки;

IВГ - ток возбуждения генератора.

Магнитный поток ФВГ связан с задающим его током возбуждения iВГ, нелинейной зависимостью, отражающей насыщение магнитной системы генератора.

Математическое описание линейных систем - необходимый этап исследования их свойств и оптимизации характеристик в процессе разработки и проектирования.

#### 5 УСТРОЙСТВА АВТОМАТИЧЕСКОЙ СИНХРОНИЗАЦИИ СИНХРОННЫХ ГЕНЕРАТОРОВ С СЕТЬЮ

5.1 Включение синхронных машин

Так как в системе по использованию избыточного давления не предполагается постоянного обслуживающего персонала, система управления установки должна обеспечивать автоматическое включение синхронного генератора на параллельную работу с сетью.

Продолжительность пуска гидроагрегата с последующей самосинхронизацией зависит от величины закрытия байпасного клапана. Чем больше величина закрытия байпасного клапана, тем больше момент турбины и тем быстрее нарастает частота вращения агрегата. Зависимость нарастания частоты вращения в функции времени называют пусковой характеристикой. Каждой характеристике соответствует определенное открытие направляющего аппарата на холостом ходу. В соответствии с рисунком 8, на графике показаны три характеристики: сниженная 1, нормальная 2 и повышенная 3 [9].

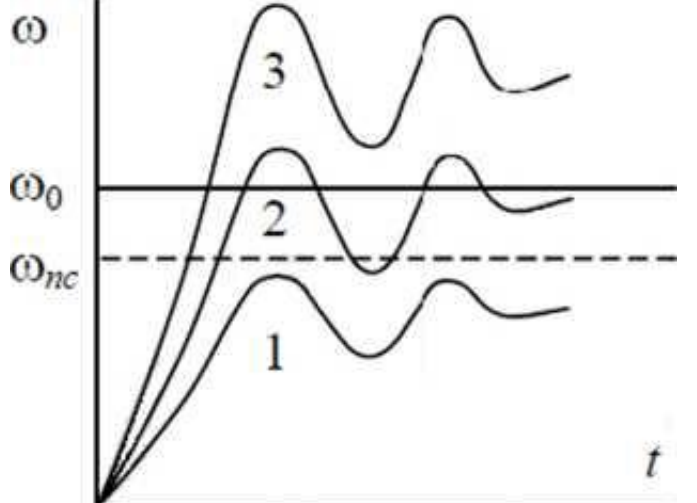

Рисунок 8 – Характеристики аппарата

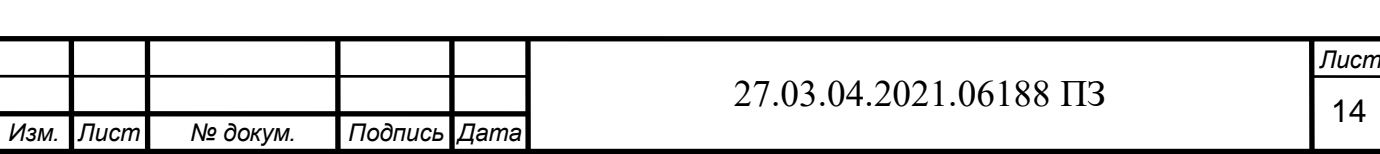

Если повышена пусковая характеристика, то прохождение синхронной частоты ш0 происходит с большим ускорением, а, следовательно, со значительным избыточным моментом. Следствием этого может быть не втягивание генератора в синхронизм.

Наиболее эффективное втягивание генератора в синхронизм обеспечивается сочетанием пусковых характеристик таких, как частота вращения (0.7 — 0.8) ш0. Агрегат пускается по повышенной характеристике, затем открытие направляющего аппарата гидротурбины переводится в положение, соответствующее нормальной характеристике. Это несколько усложняет схему самосинхронизации гидрогенератора [10].

Обычно время синхронизации гидрогенератора при пуске по нормальной характеристике проходит в диапозоне 10 - 20 с. При пуске агрегата по сниженной характеристике требуется время 30 - 40 с.

Как только генератор втягивается в синхронизм, действием на регулятор частоты вращения в соответствии с программой пуска агрегата производится дополнительное открытие направляющего аппарата турбины и генератор начинает набирать активную нагрузку.

5.2 Контроль автоматической синхронизации

Контроль подсинхронной скорости ротора генератора может выполняться с помощью как механических, так и электрических устройств. Механические реле реагируют на величину частоты вращения, а не на скольжение и отличаются сравнительно невысокой точностью. В результате выбор момента включения синхронизируемого генератора может быть произведен неверно, особенно в аварийной ситуации, когда частота энергосистемы отличается от номинальной.

Более совершенным является принцип измерения скольжения.

Поскольку при самосинхронизации генератор разворачивается невозбужденным, то возникают затруднения с питанием обмотки реле разности частот со стороны генератора. Широкое распространение получило реле разности частот типа ИРЧ-01. Его особенность в том, что для возбуждения одной из его обмоток вполне достаточно напряжения остаточного намагничивания.

Ниже рассмотрен принцип действия реле ИРЧ-01.

укрепленным на якоре реле.

Реле выполнено на индукционном принципе и состоит из четырехполюсного статора, цилиндрического ротора и контактной системы. С двух сторон располагаются неподвижные контакты и замыкаются подвижным контактом,

Реле имеет две обмотки. Одна обмотка рассчитана на напряжение 100 В и подключается через трансформатор напряжения к сети. Вторая обмотка включается на остаточное напряжение генератора через трансформатор напряжения. Эта обмотка выполнена с малым сопротивлением, так что остаточного напряжения  $U = 0.5 - 1.5 B$  вполне достаточно для ее питания.

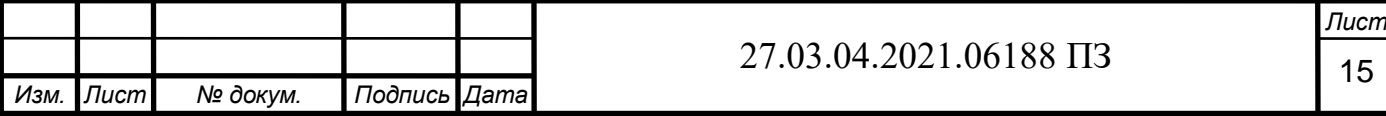

Момент, действующий на ротор индукционного реле, определяется формулой

$$
M_{\rm ap} = k \Phi_{\rm c} \Phi_{\rm r} sin(\Phi c^{\wedge} \Phi \Gamma).
$$

Поскольку Фс = Uc и Фг = иг, то

$$
M_{\rm BP} = kU_{\rm c}U_{\rm r} \sin(U_{\rm c} \wedge U_{\rm r}) = kU_{\rm c}U_{\rm r} \sin \delta
$$

Угол δ между напряжением энергосистемы Uc и напряжением генераторов иг равен:

$$
\delta = (\omega_c - \omega_r)t = \omega_s t
$$
, где  $\omega_s$  скольжение.

Учитывая сказанное, получим

$$
M_{\rm BD} = k U_{\rm c} U_{\rm p} \sin \omega_s t
$$

Таким образом, на ротор реле действует вращающий момент с частотой, равной частоте скольжения

$$
f_s = \omega_s/2\pi.
$$

Величина момента зависит от остаточного напряжения генератора и напряжения сети.

В реле ИРЧ-01 используется явление резонанса. Амплитуда колебания ротора реле с укрепленным на нем подвижным контактом тем больше, чем ближе частота вращающего момента реле к частоте собственных колебаний якоря.

В соответствии с рисунком 9,на изображении показана резонансная кривая реле. Здесь f0 – частота собственных колебаний якоря: l - амплитуда отклонения подвижного контакта и l0 - расстояние между неподвижными контактами.

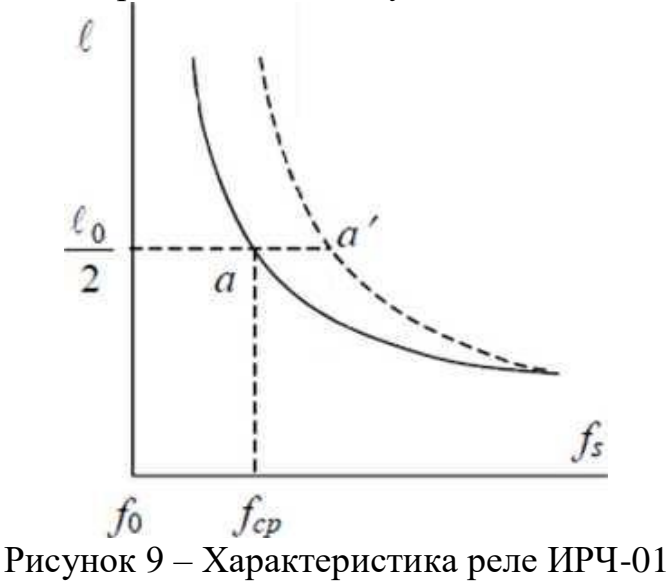

В обесточенном состоянии якорь реле удерживается пружиной в своем среднем положении. При возбуждении обмоток якорь начинает колебаться. До тех пор, пока частота скольжения fs велика, амплитуда отклонения подвижного контакта увеличивается. Реле выполнено так, что при частоте 1,0 Гц амплитуда колебаний становиться равной l0/2 (точка а на рисунке 9) и реле срабатывает.

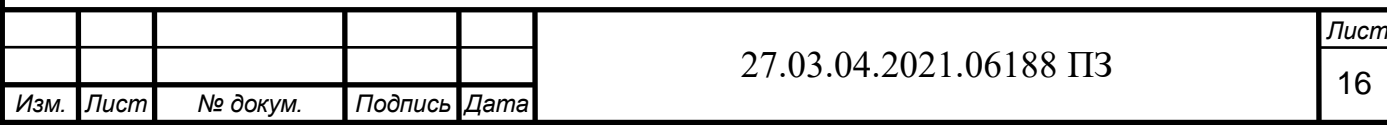

При срабатывании реле неподвижные контакта замыкаются кратковременно. За одно колебание ротора реле срабатывает дважды: сначала замыкается одна пара неподвижных контактов, затем – другая. Реле подает кратковременные им пульсы, которые подхватываются промежуточным реле, установленным после.

Установка срабатывания зависит от величины напряжения сети и генератора. При изменении этих величин резонансная кривая реле изменяется. Например, если одно из напряжений увеличивается, то резонансная кривая поднимается, и точка пересечения этой кривой с линией l0 /2 перемещается вправо. Что означает начало замыкания неподвижного контакта наступит несколько раньше при большей частоте скольжения fs.

Однако, зависимость установки реле от напряжения не столь значительна при использовании явления резонанса. Так, при изменении напряжения сети в пределах U=(50-120%) Uном и остаточного напряжения генератора  $\pm$  50 % от среднего значения, установка срабатывания реле находится в пределах  $fcp = 0.5$  -1,3 Гц, что вполне допустимо.

Следует отметить, что установка реле ИРЧ-01 также зависит и от ускорения синхронизируемого генератора. При переменном скольжении реле срабатывает с погрешностью. После синхронизации генератора, напряжение на второй обмотке реле ИРЧ-01 резко возрастает, что может вызвать ее повреждение, поэтому она немедленно отключается.

Если остаточное напряжение генератора недостаточно для надежного срабатывания реле, то его необходимо включать через специальный стабилизатор напряжения.

В настоящее время выпускается реле разности частот на полупроводниковых элементах. Напряжение генератора Uг, и напряжение сети Uс преобразуются в импульсы прямоугольной формы, соответствующие положительным полуволнам этих сигналов. Измеряется смешение импульсов по фазе угла 3. При наличии скольжения смешение по фазе меняется во времени  $\delta(t)$ =coswst. Дифференцированием сигнала  $\delta(t)$  получается скольжением напряжения генератора относительно напряжения сети. На выходе схемы реле компаратор реагирует на скольжение и срабатывает при заданном значении.

Полупроводниковое реле разности частот РГР-11 надежно срабатывает при остаточном напряжении генератора в (2 - 15 %)Uном. Установка реле по скольжению находится в пределах  $fs = 1,0-1,5$  Гц [11].

Операция включения синхронных машин на параллельную работу является весьма ответственной. Процесс требует наличия определенных условий, несоблюдение которых может приводить к повреждению машин. Вместе с тем, желательно ускорить эту операцию, не прибегая к участию в ней человека. Что позволяет исключить возможные ошибки последнего.

Принцип измерения скольжения представляет собой разности частот сети и синхронизируемого генератора. В этом случае при любом практически встречающемся отклонении частоты сети момент подключения генератора выбирается правильно и определяется установкой скольжения.

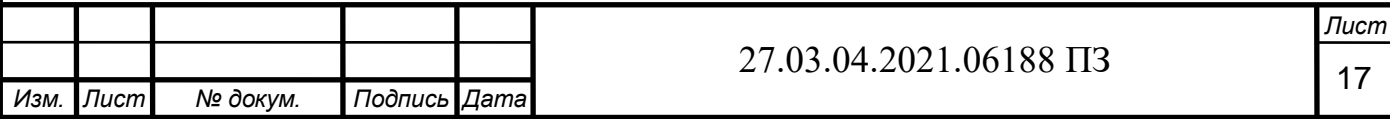

### 6 ТОЧНАЯ АВТОМАТИЧЕСКАЯ СИНХРОНИЗАЦИЯ

6.1 Использование точной автоматической синхронизации

Поскольку операция точной синхронизации является нормальной, то допустимая ошибка в момент включения генератора в сеть оказывается маленькой. Чем больше скольжение в момент подачи сигнала на включение выключателя, тем вероятнее ошибка оператора в выборе угла опережения с вытекающими последствиями для генератора. Соответственно оператор находится в большом напряжении и, стремясь возможно ближе подвести частоту генератора к частоте сети и тем застраховаться от значительной ошибки, затягивает процесс синхронизации. Данная ситуация предопределило внедрение точной автоматической синхронизации (ТАС), при которой уравнивание частот, выбор угла опережения и подача команды на включение возлагаются на автоматический синхронизатор. Поддержание близкого к значению напряжения системы значения напряжения генератора осуществляется автоматическим регулятором возбуждения генератора. Использование ТАС позволяет, с одной стороны, ограничивать угол включения заранее рассчитанным допустимым значением, а с другой — осуществлять включение с большим скольжением, чем это допускает оператор, и тем самым ускорить синхронизацию. С этим желательно полностью автоматизировать пуск агрегатов электростанций, особенно гидравлических, вплоть до включения в систему.

Оптимальным моментом включения синхронизируемого генератора в сеть является момент прохождения угла δ через ноль. Для включения выключателя требуется время - синхронизатор должен подавать импульс на включение выключателя с некоторым опережением по времени tm. Время опережения должно равняться собственному времени срабатывания выключателя и других вспомогательных реле и контакторов, находящихся в схеме между синхронизатором и выключателем. Только в этом случае синхронизация будет происходить без толчков уравнительного тока [12].

6.2 Необходимые характеристики для точной синхронизации

Точная синхронизация разрешается при выполнении трех условий:

3 =0,  $f = fc$  и U<sub> $\Gamma$ </sub> = U<sub>c</sub>.

Практически не требуется абсолютно точное выравнивание частот. Синхронизация допускается при разности частот  $f = 0.2 - 0.3$  Гц или при скорости скольжения  $s = 1,2 - 1,9$  рад/с.

Если синхронизация происходит с расчетным скольжением  $\omega$  = const, то  $\delta$  on = tOП, где tоп - время опережения; δоп - угол опережения.

Следовательно, для того чтобы контакты выключателя замыкались в момент, когда угол δ = 0, автоматический синхронизатор должен создавать опережение или по времени tOT, или по углу δоп.

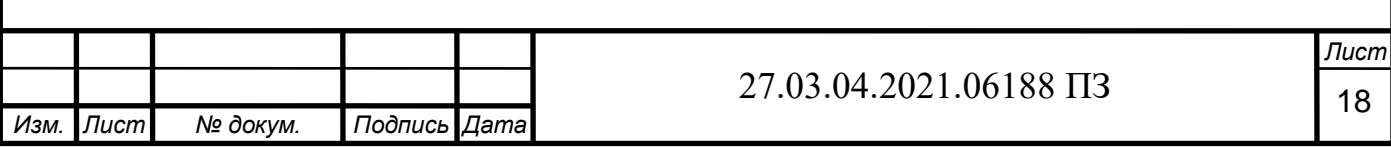

В зависимости от того, как создается опережение (по времени t или углу 3), синхронизаторы делятся на два типа: синхронизаторы с постоянным временем опережения, у которых момент срабатывания определяется непосредственно заданным временем опережения, и синхронизаторы с постоянным углом опережения, у которых момент срабатывания определяется заданным углом опережения.

При переменной частоте ω опережение по углу не равнозначно опережению по времени, поэтому синхронизатор с постоянным опережением по углу δ не всегда правильно улавливает момент подачи сигнала на включение выключателя. В этом отношении синхронизаторы с постоянным временем опережения tOT выгодно отличаются от синхронизаторов с постоянным углом опережения, из-за чего этот тип синхронизаторов получил наибольшее распространение.

Все устройства ТАС должны выполнять следующие функции:

А) устанавливать напряжение на зажимах генератора близким к напряжению системы;

Б) вводить скольжение генератора в область ωs < ωsмд;

В) выбирать угол опережения;

Г) контролировать значение скольжения генератора в момент выбора угла опережения и соответственно разрешать или запрещать включение.

По пункту «А» приведение напряжения генератора к значению напряжения системы возлагается на автоматический регулятор возбуждения генератора. Приведение частоты генератора к частоте сети выполняет уравнитель частоты, который осуществляет соответствующие изменения установки автоматического регулятора скорости вращения турбины. Функции по пунктам «В» и «Г» осуществляют органы опережения и контроля скольжения, являющиеся основной частью устройства.

В таблице 1 приведены основные параметры распространенных на сегодняшний день устройств автоматической синхронизации.

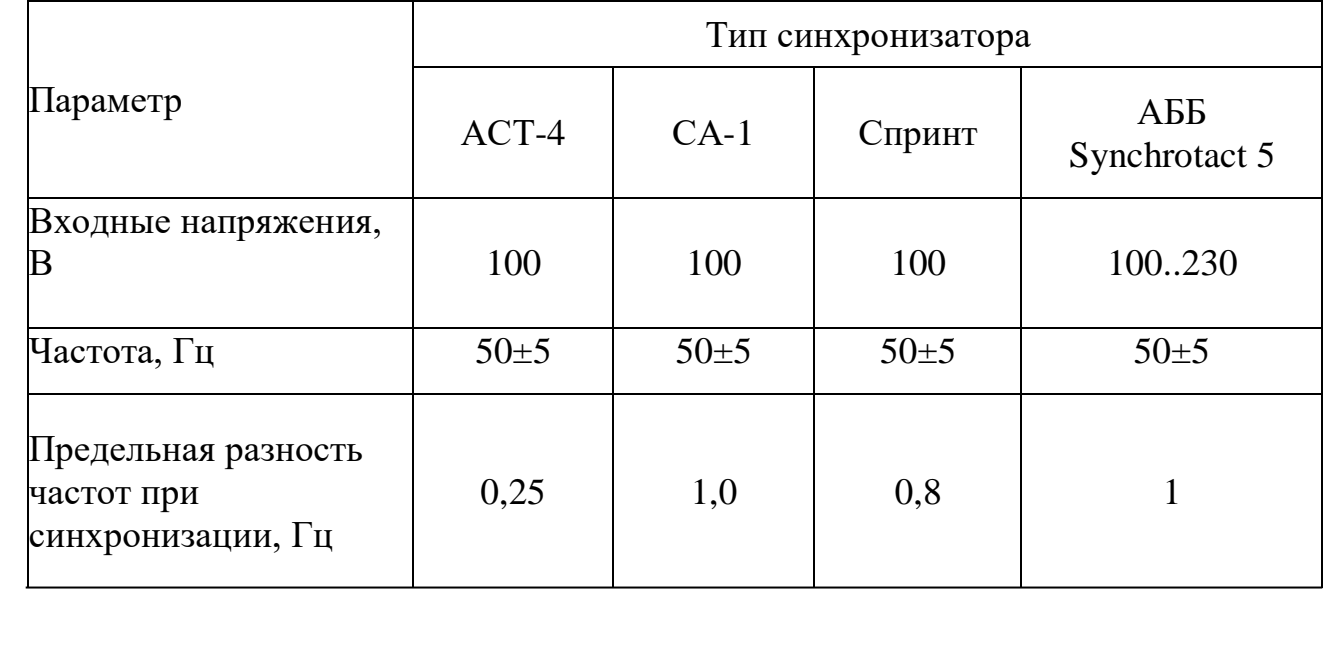

Таблица 1 – Типовые автоматические синхронизаторы

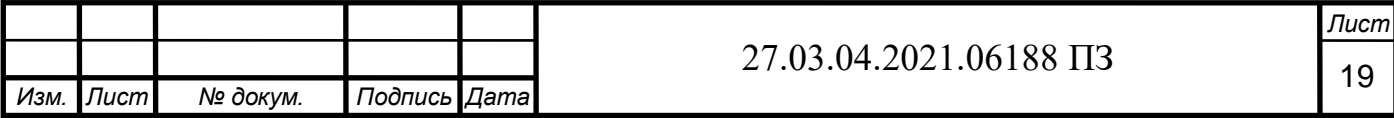

# Таблица 1 – Типовые автоматические синхронизаторы. Окончание

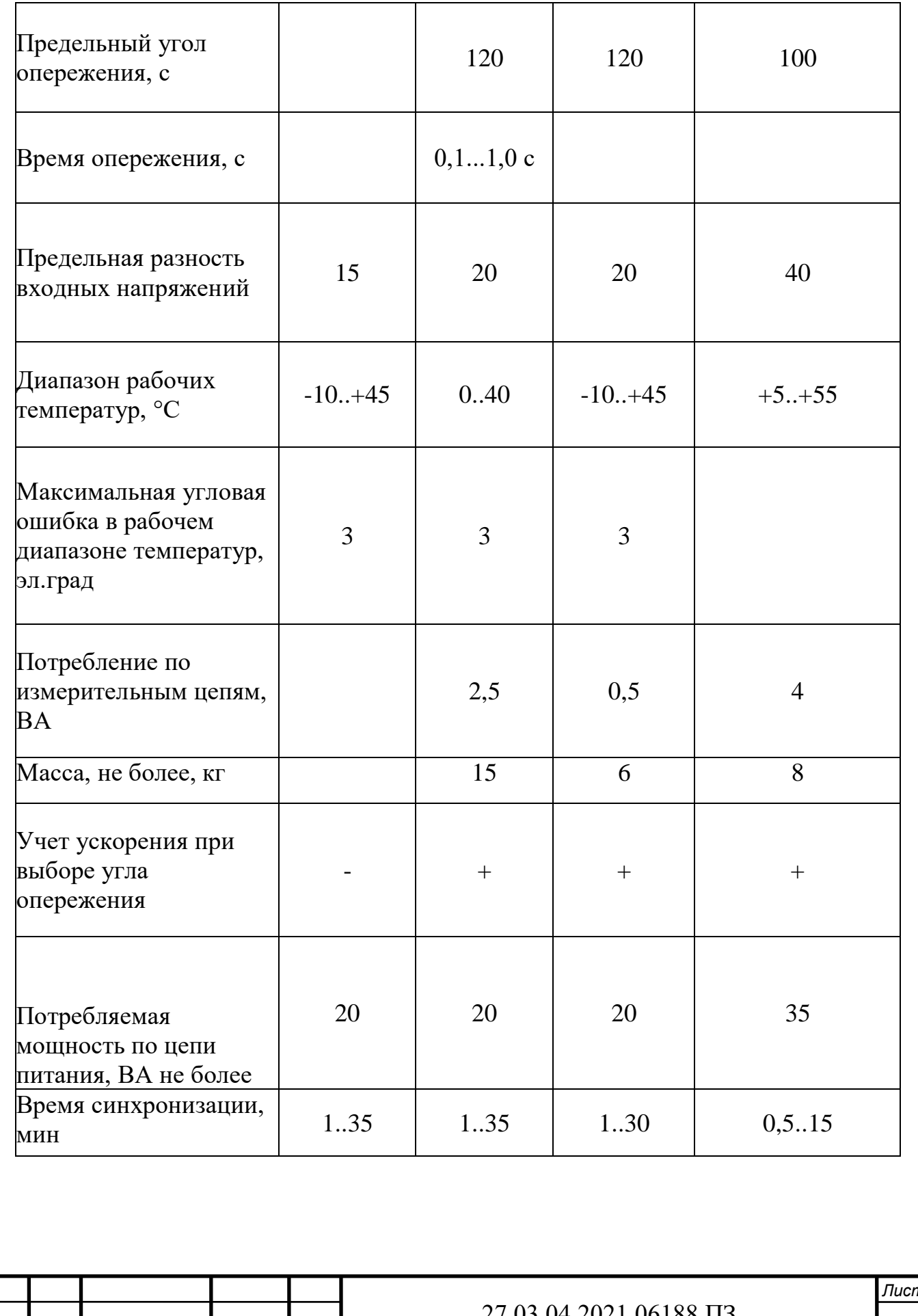

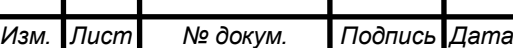

t

Автоматический синхронизатор АСТ-4, в соответствии с рисунком 10, предназначен для включения генератора по методу точной синхронизации и является синхронизатором с постоянным временем опережения. Элемент подгонки частоты вращения реагирует не на абсолютную частоту синхронизируемого генератора, а на его скольжение. Так синхронизатор правильно подгоняет частоту вращения генератора не только при нормальном режиме энергосистемы, когда частота равна 50 Гц, но и в аварийном режиме, сопровождающемся отклонением частоты от номинального значения. Лабораторные испытания показывают, что синхронизатор работает правильно при снижении частоты до 45 Гц [13].

Синхронизатор АСТ-4 состоит из следующих основных элементов: дифференцирующего трансформатора и реле опережения, реле контроля разности частот, реле контроля разности напряжений и устройства для подгонки частоты. Учитывая, что генераторы снабжаются автоматическими регуляторами напряжения, обеспечивающими подгонку напряжения генератора к напряжению сети с расхождением не более  $\Delta U = \pm 10$  % Ином, синхронизатор выполняется без устройства подгонки напряжения. На синхронизатор подается напряжение со стороны генератора и сети.

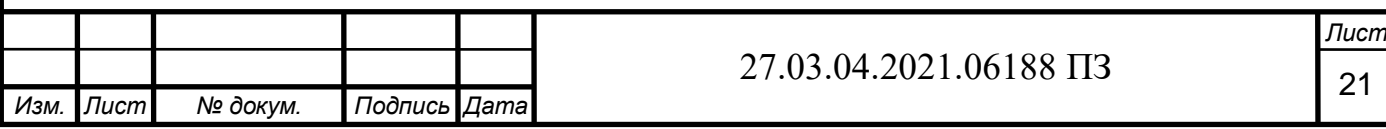

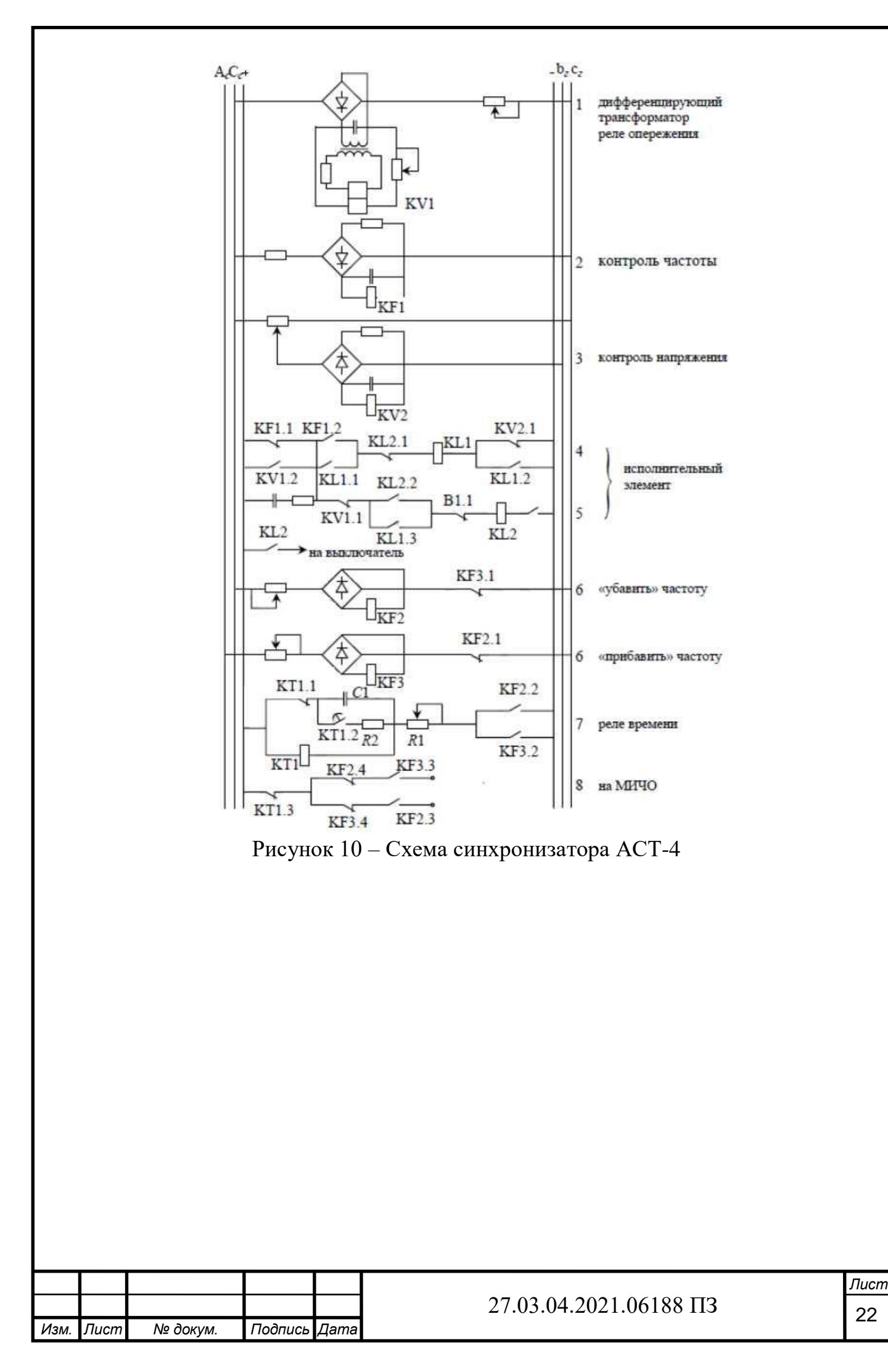

Дифференцирующий трансформатор и реле опережения создают постоянное время опережения подачи импульса на включение. Установка времени опережения регулируется с помощью сопротивления в цепи обмотки реле KV1, включенной на напряжение скольжения Us.

Реле контроля разности частот KF1 контролирует скольжение генератора. Заключение о величине скольжения делается на основании очередности срабатывания реле контроля частоты и реле времени опережения. При скольжении меньшем или равном допустимому, первым срабатывает реле контроля частоты, а затем работает реле опережения. Определенная очередность срабатывания этих реле учитывается в исполнительном элементе синхронизатора. Контроль равенства напряжений осуществляется с помощью реле KV2. Если напряжения генератора и сети равны, то в определенные моменты времени при угле δ = 180° напряжение на реле KV2 становится равным нулю и реле отпускает свой якорь. Нормально замкнутые контакты реле KV2.1 заведены в схему исполнительного элемента. При напряжении U = 0 контакты замыкаются и подготавливают цепочку исполнительного элемента.

Элемент подгонки частоты включает в себя реле скольжения «прибавить» и «убавить», реле времени и цепочку включения МИЧО (механизм изменения числа оборотов). Пуск реле времени КТ1 осуществляется нормально открытым контактом реле KF2.2 («убавить» частоту) или реле KF3.2 («прибавить» частоту). Как только срабатывает одно из этих реле, например, реле KF2, оно своим контактом KF2.2 запускает реле времени, а контактом KF2.3 подает импульс на МИЧО.

Реле времени состоит из реле КТ1, конденсатора С1 и резистора R1. Конденсатор С1 подключается параллельно обмотке реле КТ1. Зарядка конденсатора происходит через резистор R1, так что при замыкании контакта KF2.2 или KF3.2 напряжение на конденсаторе, а, следовательно, и на обмотке реле КТ1 нарастает постепенно, с постоянной времени  $T = R1/C1$ . Как только напряжение достигнет напряжения срабатывания реле КТ1, последнее сработает и контакт КТ разорвет цепь питания МИЧО. Контактом КТ 1.1 разрывается цепь зарядки конденсатора, а контакт КТ 1.2 переключает конденсатор на разрядное сопротивление R2, этим реле времени готовится к повторному действию. Выдержка времени реле регулируется резистором R1. Исполнительный элемент включает в себя промежуточное реле KL1 и реле исполнения KL2. Пуск реле KL1 состоится только в случае, если контакты KV2.1 реле контроля напряжения замкнуты. Это происходит только при равенстве напряжений генератора и сети U<sub>F</sub> = U<sub>c</sub> и угле  $\delta$  =180°. Таким образом, синхронизатор готовится к подаче импульса на включение в момент прохождения угла через 180°.

Следует иметь в виду, что положение контактов реле изображено на схеме для случая, когда обмотки реле не возбуждены. Рассмотрим изменение угла δ от 180° до 360°. При угле δ = 180° напряжение скольжения us достигает максимума. В этом случае контакты KV1.2 и KF замкнуты. Следовательно, при угле  $\delta = 180^{\circ}$  и условии Uг = Uc реле KL1 запускается.

*Лист*

23

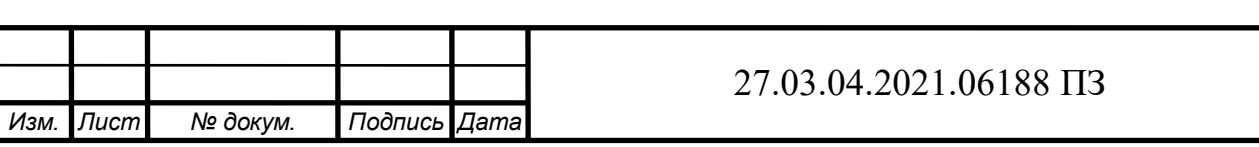

Реле KV2 работает кратковременно. При увеличении угла более чем 180°, на обмотке реле появляется напряжение и контакты KV2.1 размыкаются.

Как только реле КТ1 сработает, оно благодаря контактам КТ 1.1 и KL 1.2 самоудерживается.

Дальнейшее состояние реле KL1 зависит от очередности срабатывания реле KV1 и KF1. Если при подходе угла δ к 360° первым отпускается якорь реле KF1 и его контакты KF1.1 замыкаются, то цепь питания реле KL1 будет разорвана и импульс на включение генератора не пройдет. Это правильно, поскольку при такой очередности отпускания реле KV1 и KF1 скольжение велико и включение генератора недопустимо. Если же скольжение будет меньше или равно допустимому, то сначала отпустит свой якорь реле KF1 и замкнет контакт KF1.1, а уже после этого отпустит якорь реле KV1 и разомкнет свой контакт KV1.2. В этом случае цепь питания реле KL1 сохраняется и сигнал пройдет на включение. Так как реле KL1 возбуждено, то его контакт КТ1.3 замкнут. При значении угла δ близком к 360° на обмотке реле KV2 есть напряжение и контакты KV2.2 замкнуты. Срабатывание реле KL2 зависит только от состояния контакта KV 1.1. В момент времени  $t = \text{ton}$  реле отпустит свой якорь и этот контакт замкнется. Таким образом, сигнал на включение реле KL2 будет подан при соблюдении всех необходимых условий и в точно установленное время. В свою очередь реле KL2 контактом KL2.3 подаст сигнал на включение выключателя синхронизируемого генератора.

Для контроля скольжения синхронизируемого генератора и выбора момента включения при угле  $\delta = 0$  используется напряжение скольжения us( $\delta$ ), которое получается в результате обработки напряжений генератора  $U\Gamma$  = Ursinort и сети U $c = Uc$  sinost. При равенстве напряжений  $Ur = Uc$ , получим:

$$
u_{\rm r} - u_{\rm c} = 2U_{\rm c}\sin\frac{\omega\mathbf{r} - \omega\mathbf{c}}{2}t\,\cos\frac{\omega\mathbf{r} + \omega\mathbf{c}}{2}t
$$

После выпрямления напряжение скольжения равно

$$
u_s(\delta) = 2U_c \sin \frac{\delta}{2}
$$

Если напряжение генератора  $U\Gamma = Uc \pm \Delta U$ , где  $\Delta U$  расхождение напряжений по величине, то после некоторых преобразований получим:

$$
u_{\rm r} - u_{\rm c} = 2U_{\rm c}\sin\frac{\omega\mathbf{r} - \omega\mathbf{c}}{2}t\,\cos\frac{\omega\mathbf{r} + \omega\mathbf{c}}{2}t \pm \Delta U\sin\omega_{\rm r}t.
$$

Рассмотрим влияние величины ΔUsinωгt на напряжение скольжения. При равной нулю разности напряжений  $\Delta U=0$  напряжение скольжения  $Us(\delta)=$  $2UcSin(\delta/2)$  и при угле  $\delta = 0$  также равно нулю. Это обстоятельство и используется в элементах синхронизатора для фиксации факта прохождения нулевого значения угла.

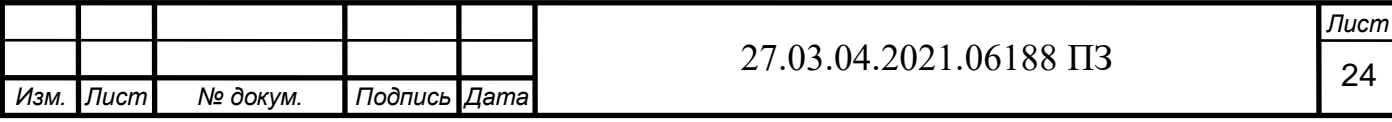

При отличной от нуля разности напряжений  $\Delta U = 0$  выражение  $\Delta U$ sinort оказывает влияние на работу измерительных элементов. Особенно надо выделить это влияние на величину выпрямленного напряжения при малых значениях угла 3: при разности напряжений  $\Delta U$  не равно 0 и угле  $\delta = 0$  напряжение скольжения  $us(\delta) = \Delta U$ . График напряжения скольжения us(δ), в соответствии с рисунком 11, при разности напряжений ΔU не равно 0 показан на рисунке (кривая 1).

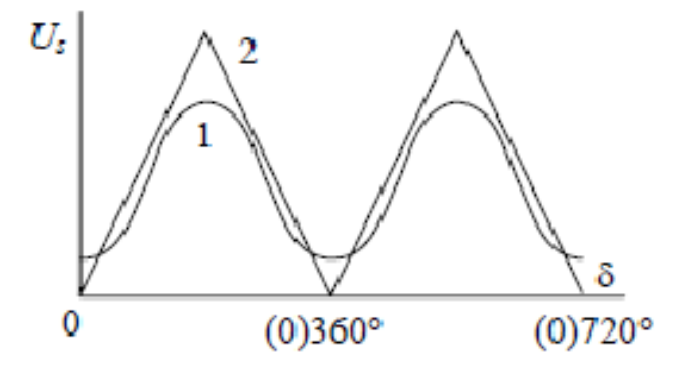

Рисунок  $11 -$ Напряжение скольжения  $Us(\delta)$ 

На работу синхронизатора не оказывает существенного влияния изменение напряжения генератора и сети. При отклонении напряжения в пределах  $U \pm 15 \%$ от номинального значения все элементы синхронизатора функционируют нормально. Время опережения синхронизатора настраивается с учетом времени срабатывания выключателя и практически остается постоянным независимо от скольжения. В диапазоне разности частот  $fs = 0.04 - 0.25$  Гц разброс времени опережения не превышает трех электрических градусов. По своим техническим и эксплуатационным характеристикам синхронизатор АСТ-4 является одним из лучших автоматических синхронизаторов, поэтому он получил большое распространение на электрических станциях.

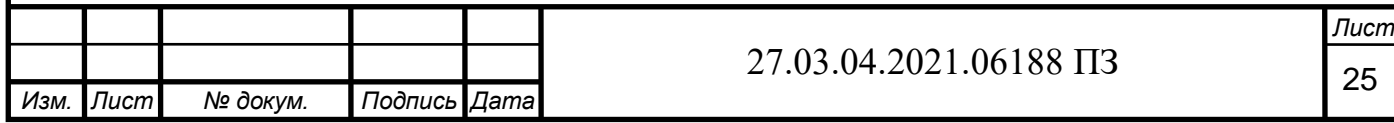

# 7 ВЫБОР УСТРОЙСТВА АВТОМАТИЧЕСКОЙ СИНХРОНИЗАЦИИ

К достоинствам устройств автоматической самосинхронизации относятся:

- простота включения синхронизируемого генератора на параллельную работу;

- возможность быстрого включения генератора в сеть;

- простота схемы и аппаратуры;

- надежность работы устройства.

Простота и возможность быстрого включения синхронизируемого генератора в сеть позволяют исключить возможность каких-либо ошибочных включений и повреждения генератора. Простота схемы, аппаратуры и надежность работы устройства необходимы, потому что пуск и останов гидроагрегата системы по использованию избыточного давления производится сравнительно часто.

Недостатком способа самосинхронизации является большой ударный ток и электромагнитный момент.

Устройства точной автоматической синхронизации достаточно сложны и содержат относительно большое количество логических элементов, реле и контактов и, следовательно, их действие менее надежно. Так ошибка в действии элемента выбора момента включения генератора приводит к включению в неблагоприятный момент времени, когда угол δ не равен 0, при этом значения ударных токов и электромагнитных моментов могут оказаться недопустимыми [9].

Также недостатком устройств ТАС является сравнительно большое время включения генератора в сеть, в частности, из-за необходимости точного регулирования частоты вращения. Поэтому применение данного способа в установках по использованию избыточного давления, не имеющих быстродействующего и точного регулирования частоты вращения первичного двигателя, сильно ограничено. Как пример, паспортное время включения на параллельную работу для синхронизатора «СПРИНТ» варьируется от 1 до 30 минут, для синхронизатора SYNCHROTACT от 0,5 до 15 минут.

Поэтому стоит задача объединить достоинства обоих способов синхронизации (возможность синхронизации с небольшим толчком уравнительного тока и возможность быстрого включения).

Для решения этой задачи включение (синхронизация) генератора проводится по следующему запатентованному алгоритму. В первую очередь устанавливается номинальное возбуждение холостого хода (возбуждение, при котором напряжение на обмотке якоря на холостом ходу генератора равняется номинальному). Затем начинается разгон приводного двигателя. По мере разгона на якорной обмотке генератора напряжение увеличивается пропорционально частоте вращения и непрерывно сравнивается с напряжением сети. Так как частоты и амплитуды напряжений генератора и сети не одинаковы, то разность мгновенных значений напряжений генератора и сети (напряжение биения) изменяется от максимального до минимального значений.

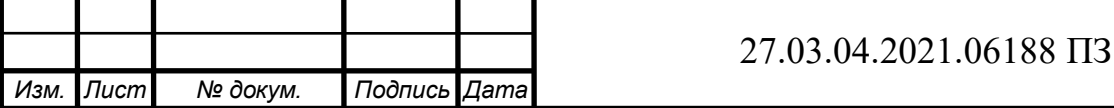

*Лист* 26

При подходе к номинальной скорости вращения в момент, когда минимум напряжения биения становится меньше или равным заданному (напряжение установки) генератор включается в сеть.

Ток включения генератора определяется выражением:

$$
I^{''}_{\ \ B\mathrm{KJ}} = \frac{\Delta u}{x^{''}{}_{d}}
$$

Можно проверить применения данного способа на базе компьютерной имитационной модели в соответствии с рисунком 12 [14].

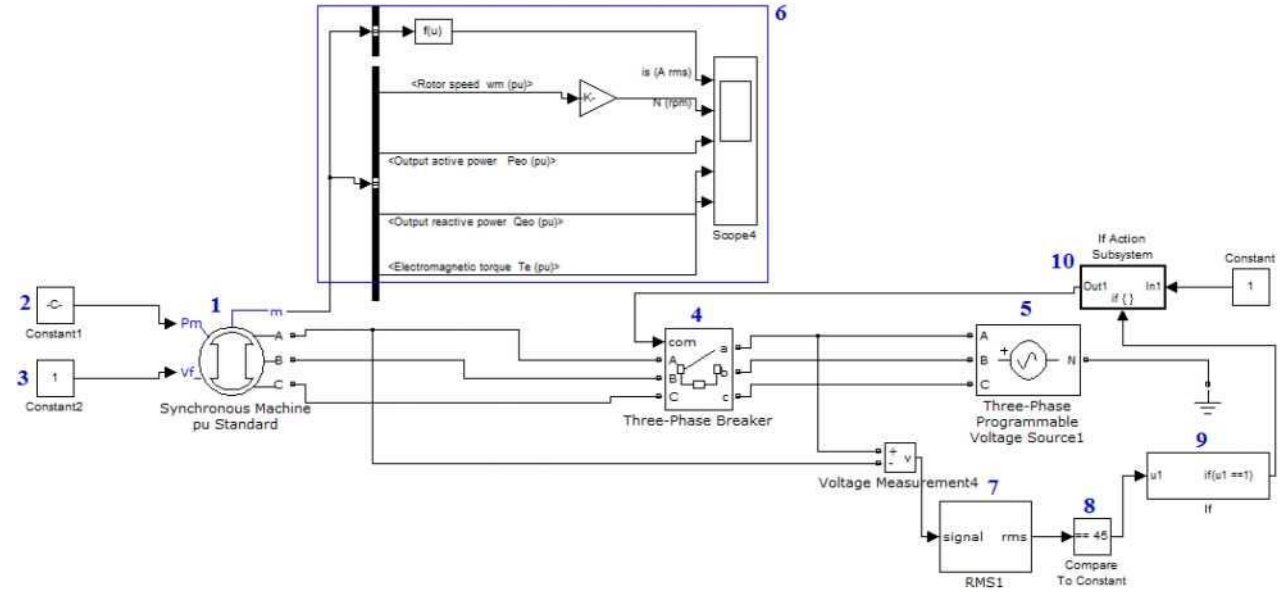

Рисунок 12 – Имитационная модель:

1 - синхронный генератор; 2 - блок задания внешнего момента; 3 - блок возбуждения СГ;4 - трехфазный ключ; 5 - электрическая сеть; 6 - измерительный блок; 7 - преобразователь напряжения; 8 - компаратор; 9 - блок «если»; 10 - блок «тогда»

В процессе разгона синхронного генератора преобразованная разница напряжений генератора и сети с помощью компаратора непрерывно сравнивается с установкой. В соответствии с рисунком 13 на изображении представлена зависимость мгновенного Δu(t) и преобразованного среднеквадратичного значений 4U(t) при разгоне возбужденного генератора от 0 до 1750 об/мин.

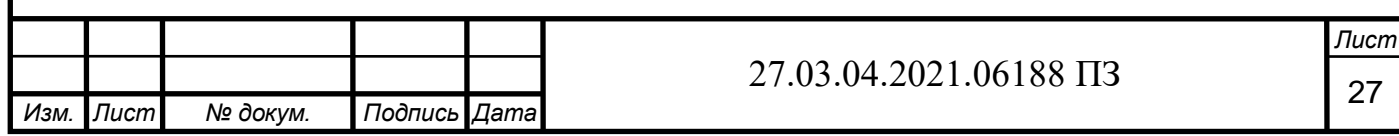

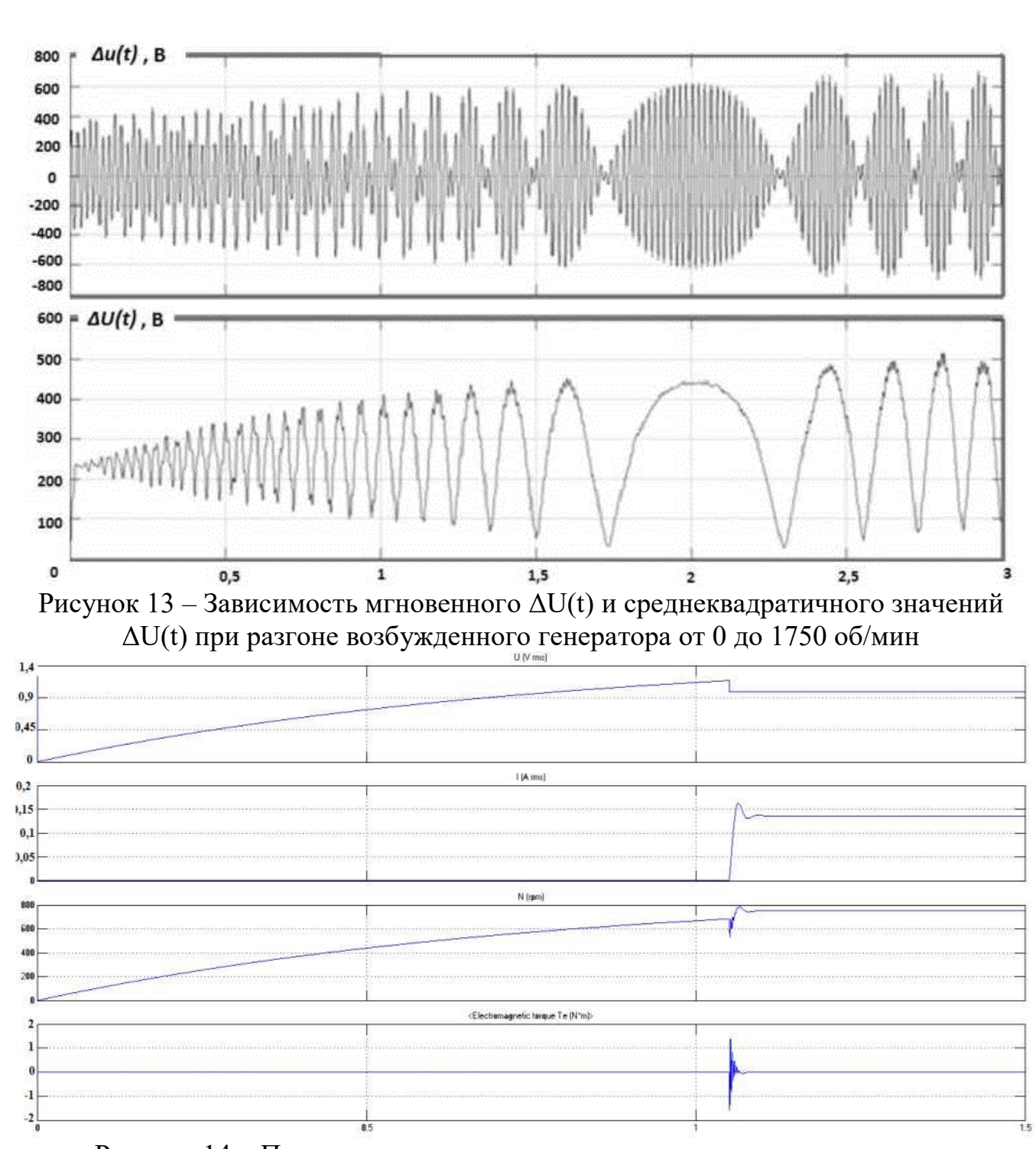

Рисунок 14 – Переходные процессы при включении генератора в сеть

В данной модели при достижении значения разницы напряжений генератора и сети, равного или меньшего напряжению установки, компаратор дает сигнал блоку логическое «и». Однако, включение не происходит до тех пор, пока с обратной связи по частоте вращения генератора не придет дополнительный сигнал разрешающий синхронизацию.

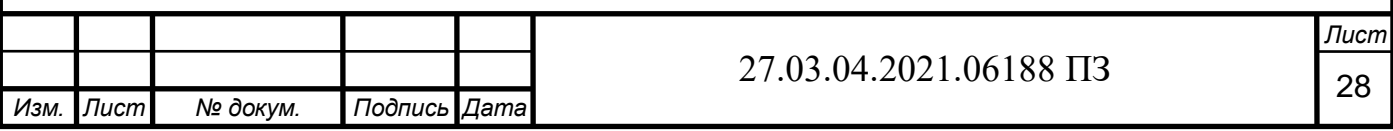

В соответствии с рисунком 14, на изображении видно, что броски тока и момента не превышают номинального значения, и синхронный генератор с постоянными магнитами также плавно включается на параллельную работу.

Данный алгоритм синхронизации был осуществлен с помощью устройства автоматической синхронизации, состоящего из блока формирования сигнала напряжения биения 1 (БПН 1), блока питания синхронизатора (БП 2), блока сравнения разности напряжений синхронного генератора и сети с заданной величиной 3 (БС 3) и блок задержки 4 (БЗ 4). Блок преобразования напряжений необходим для получения разности напряжения генератора (Uген) и сети (Uсети) (напряжения биения Uи). Блок питания служит для питания схемы синхронизатора и получения опорного напряжения (Uзад). Блок сравнения сравнивает напряжение биения (Uи) с заданной величиной (Uзад) и формирует сигнал на включение генератора на параллельную работу с сетью. Функциональная схема устройства представлена в соответствии с рисунком 15 [15].

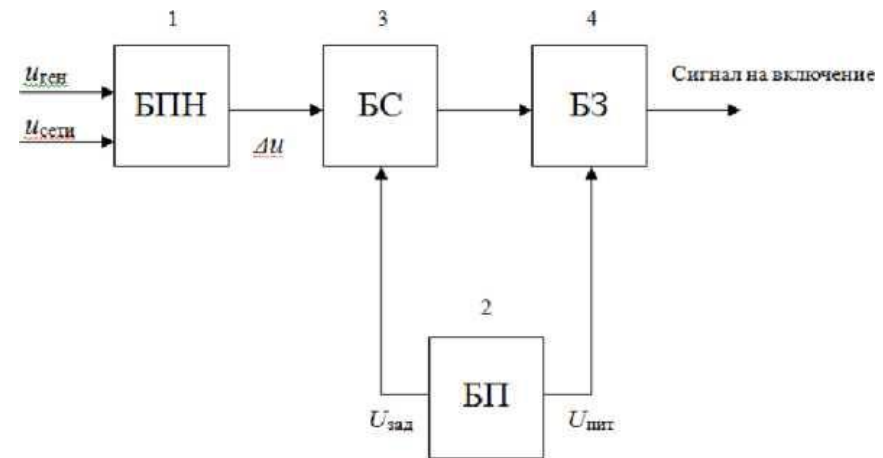

Рисунок 15 – Функциональная схема устройства

Принципиально необходимый для работы устройства сигнал напряжения биения получается при подключении обмотки высшего напряжения TV1 к одноименным фазам синхронного генератора и сети. Обмотка низшего напряжения подключена на выпрямитель (диодный мост VD1-VD4). Резисторы R1, R2 и R3 и емкость С1 реализуют интегратор с заданными постоянными времени в соответствии с рисунком 16.

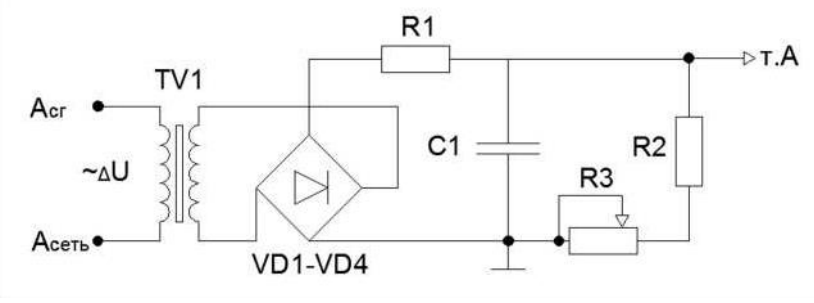

Рисунок 16 – Блок преобразования напряжений

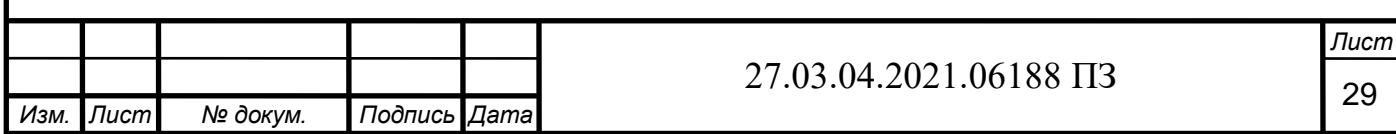

Блок питания выполнен на основе понижающего трансформатора TV2. Напряжение со вторичной обмотки трансформатора подается на выпрямитель (диодный мост VD4-VD8), с выхода выпрямителя на стабилизированный источник постоянного напряжения. Конденсаторы С3 и С4 и стабилизатор напряжения U1 выполняют роль фильтра и используются для стабилизации напряжения. Стабилизированное напряжение Vcc используется для питания схемы синхронизатора и получения опорного напряжения.

Рассмотрим синхронный генератор ГАБ-2 со следующими номинальными параметрами:

Номинальная отдаваемая мощность  $P = 1,6$  кВт;

Частота напряжения  $f = 50$  Гц;

Коэффициент мощности cosφ = 0,8;

Номинальное линейное напряжение Uл = 230 В;

Частота вращения п $1 = 3000$  об/мин;

Переходное индуктивное сопротивление по продольной оси  $x'd = 0.2$  о. е [12].

Задавшись ограничением тока в одно номинальное значение, из формулы:

$$
I^{''}_{\rm BKT} = \frac{\Delta u}{x^{''} d + x_{\rm BH}},
$$

определяем допустимый уровень напряжения биения, при котором происходит включение в сеть. Приняв Xвш , которое равно нулю и задавшись ограничением ударного тока в одно номинальное значение, получаем следующее выражение:

$$
x''_d = \Delta u^* I''_{BKL} = \Delta u
$$

Следовательно, максимально допустимый уровень напряжения биения, при котором происходит включение, в сеть равняется

$$
c''_d * U = 0.2*130 = 26B
$$

В соответствии с рисунком 17, на изображении представлена осциллограмма преобразованного напряжения биения ΔU(t) которое изменяется от 1В до 250В при частоте вращения генератора 2970 об/мин (скольжение s=1%)

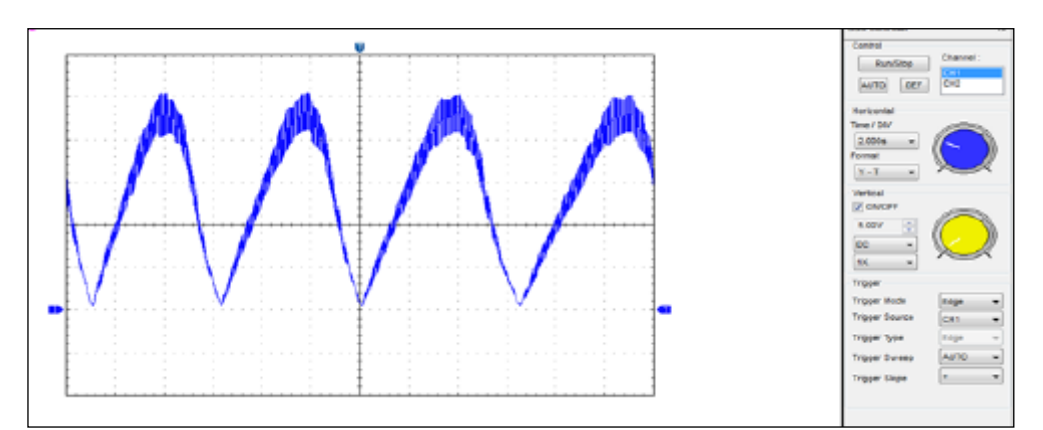

Рисунок 17 – Осциллограмма напряжения биения, при частоте вращения генератора n=2970 об/мин

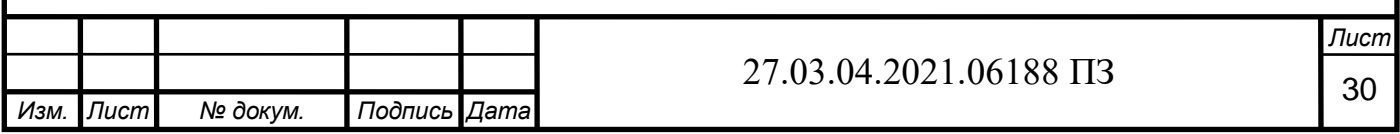

В соответствии с рисунком 18, на изображении представлена осцилограмма напряжения биения ΔU(t) генератора при его разгоне от 0 до 3200 об/мин и выбеге генератора обратно до нуля.

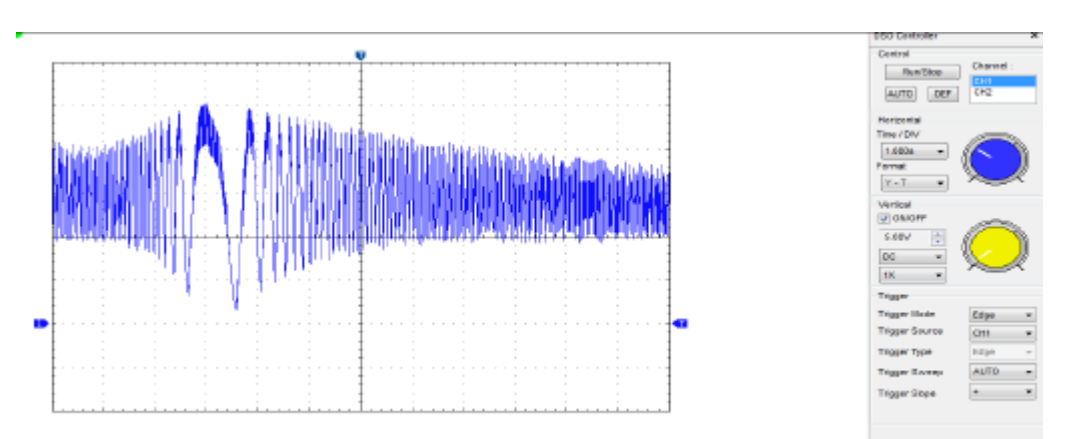

Рисунок 18 – Осциллограмма напряжения биения генератора, при разгоне от 0 до 3200 об/мин и выбеге генератора обратно

В соответствии с рисунком 18, на изображении видно несколько точек синхронизации, в которых напряжение биения не превышает значение установки.

Было проведено десять однотипных опытов по разгону генератора от нулевой частоты вращения до номинальной с подключением генератора на параллельную работу и фиксацией ударных токов. Время разгона составляло около 3 секунд. Это время соответствует времени разгона пар «турбина-генератор», установленных на действующих установках.

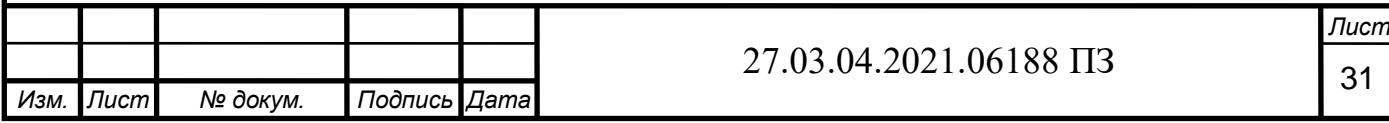

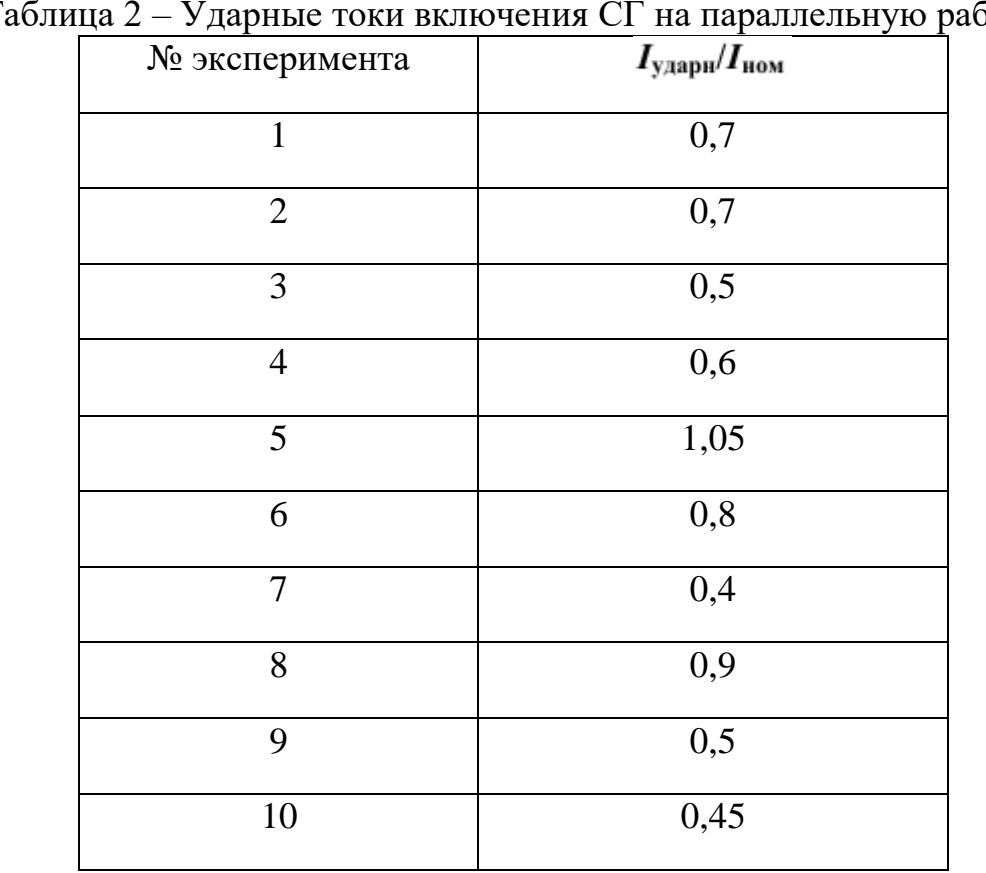

Таблица 2 – Ударные токи включения СГ на параллельную работу

В таблице 2 представлены относительные значения ударных токов включения синхронного генератора на параллельную работу с сетью. Эксперимент показал, что синхронный генератор успешно включается на параллельную работу, а предложенные способ и устройство синхронизации отвечают требованию по ограничению тока. Так средний ударный ток за эксперимент составил 0,68 номинального значения.

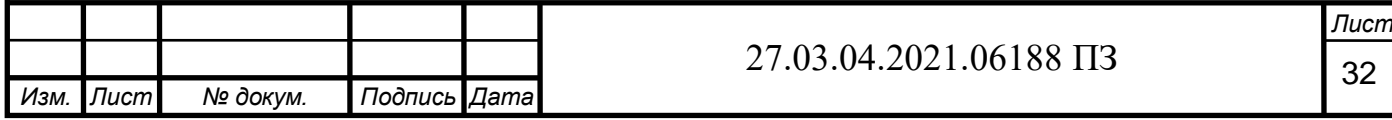

### 8 ЭКОНОМИЧЕСКИЙ ЭФФЕКТ

В России существует большой потенциал повышения энергоэффективности производства, и тем самым уменьшения энергоемкости внутреннего валового продукта (ВВП). Однако для реализации этого потенциала, необходимы денежные инвестиции для повышения качества энергоустановок, технологических линий и систем. В тоже время, экономическая эффективность таких капиталовложений более высокая, по сравнению с другими (не энергосберегающими) проектами.

Для поддержания надлежащего уровня напряжения и частоты в энергосистеме необходимо производить соответствующие изменения возбуждения генераторов для восстановления напряжения и впуска движущего фактора в турбины (подачи пара или воды) для восстановления частоты.

Расчет экономической эффективности основан на определении разницы между величинами потребления электроэнергии при работе СГ с рассматриваемым устройством и при обычной работе.

Для каждого ранее определенного периода работы i, рассчитывается экономия мошности  $DPi = P_{\Pi} i - P_{\Pi} i$ .

Затем определяется суммарная экономия электроэнергии за заданный временной интервал работы насосов (к примеру, за сутки) по формуле:

$$
D\Im cym = \sum_{i}^{k} DP_{i} * t_{i}
$$

где DЭсут - суточная экономия электроэнергии при применении устройства, кВт\*ч; DPi - экономия мощности за i - й период (к примеру, с 0 до 2 часов), кВт; ti - время, в течение которого привод работает с постоянной нагрузкой (к примеру, 2 часа), час; к - число периодов времени с постоянными значениями DPi \* ti (к примеру, 12 периодов).

При круглогодичной работе c приблизительно постоянным суточным графиком расхода годовая экономия электроэнергии DЭг определяется умножением DЭсут. на число дней работы насоса в году, т.е. можно принять  $D\mathfrak{R} = D\mathfrak{R}$  \* 365.

Далее производится оценка стоимости сэкономленной электроэнергии по тарифу, действующему для предприятия в данной энергосистеме, с учетом факторов экономии. По имеющемуся опыту для оценки стоимости снижения расхода технической воды можно ввести коэффициент 1.15.

Таким образом, экономия электроэнергии и ресурсов составит:

$$
CT_{99} = 1.15 * T_9 * D9r,
$$

где СТээ - стоимость сэкономленной электроэнергии и ресурсов, руб.; Тэ - тариф на электроэнергию в энергосистеме, руб./кВт\*ч.;

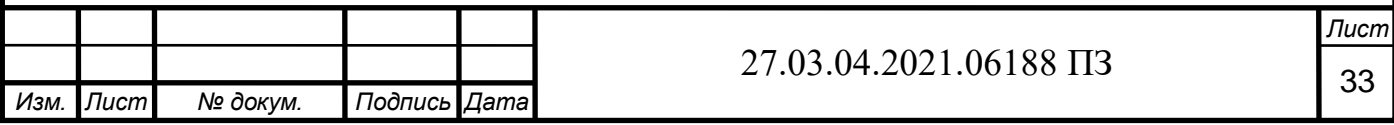

Для определения срока окупаемости, а, следовательно, оценки экономической эффективности применения устройства используется формула:

#### $T$ ок = СТт / СТээ

где Ток - срок окупаемости установки системы, год.;

СТээ - стоимость сэкономленной электроэнергии и ресурсов за один год, руб.; СТт – стоимость установки, руб.

Результаты расчета экономического эффекта внедрения приведены в таблице 3.

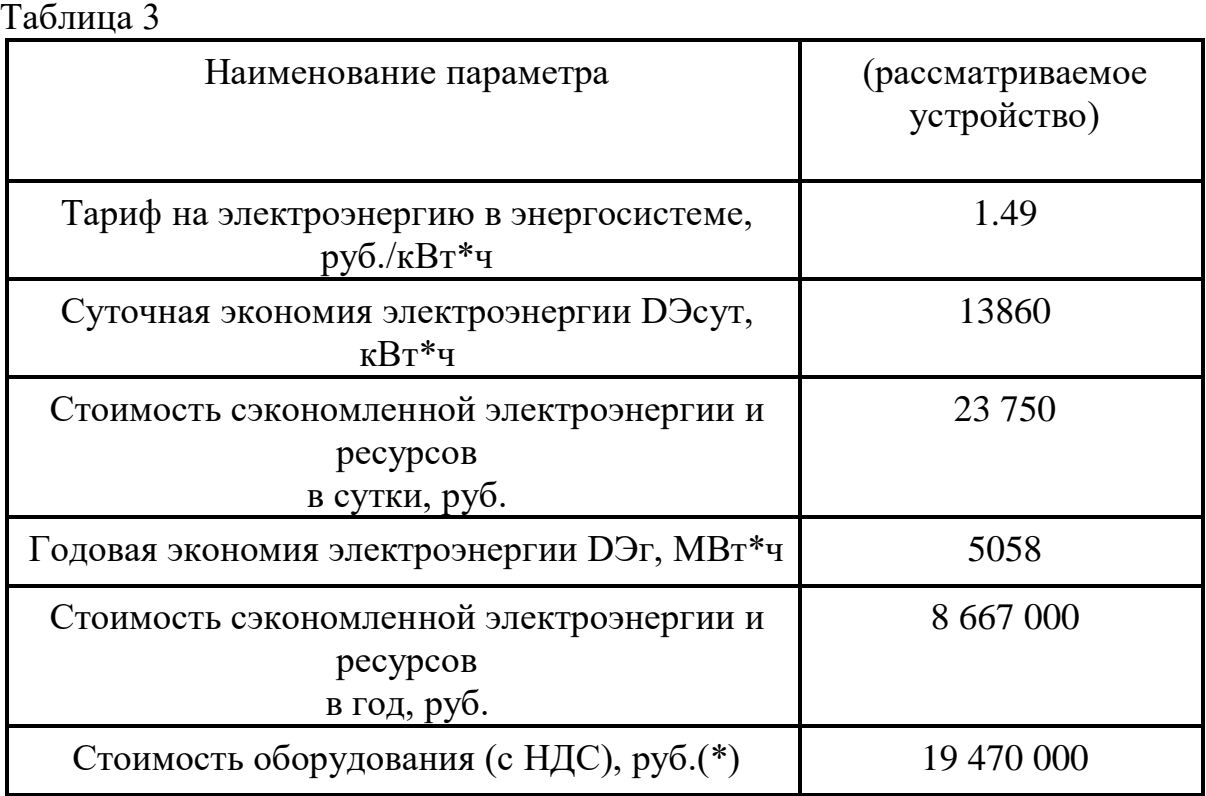

Экономический эффект от внедрения автоматического регулирования в энергосистемах не поддается простому подсчету, но он чрезвычайно велик. Аварии с нарушением устойчивости энергетических систем в современных условиях приносят колоссальный материальный ущерб народному хозяйству страны. При оснащении энергосистем устройствами автоматического регулирования такие аварии становятся маловероятными.

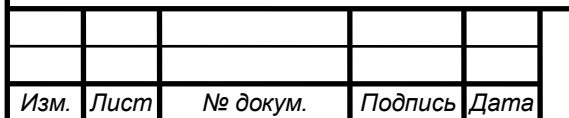

#### 27.03.04.2021.06188 ПЗ

9 ПРИМЕНЕНИЕ ФИЛЬТРА КАЛМАНА В КАНАЛЕ ИЗМЕРЕНИЯ АВТОМАТИЧЕСКОЙ СИСТЕМЫ РЕГУЛИРОВАНИЯ ВОЗБУЖДЕНИЕМ СИНХРОННЫХ ГЕНЕРАТОРОВ ДЛЯ СТАБИЛИЗАЦИИ НАПРЯЖЕНИЯ

Для повышения точности регулирования возбуждением синхронных генераторов в канале измерения применяется фильтр Калмана, схема включения которого изображена в соответствии с рисунком 19. В работе дана схема фильтра Калмана, проведено моделирование в системе Матлаб влияние фильтра на точность измерения регулируемого параметра.

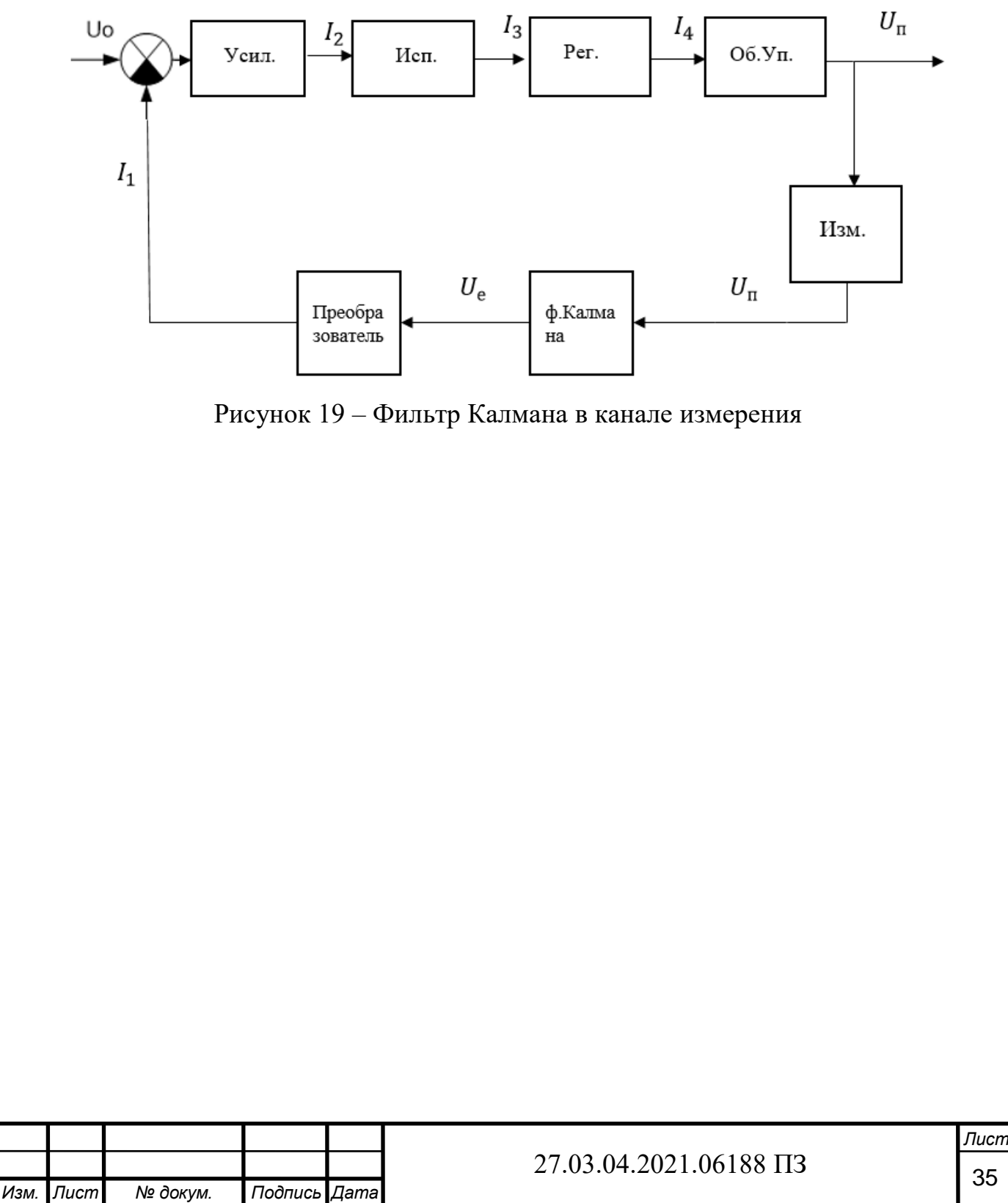

Фильтр Калмана дает хорошие результаты по увеличению точности как при измерении, так и при управлении различными объектами. Фильтр Калмана относится к рекурсивным фильтрам и дает хороший прогноз последующего поведения выходного параметра через 2-3 шага предыдущих измерений. Однако, при проектировании фильтра требуется знание параметров гауссовских «белых» шумов в канале измерения и управления.

Общая модель применения фильтра Калмана показана в соответствии с рисунком 20.

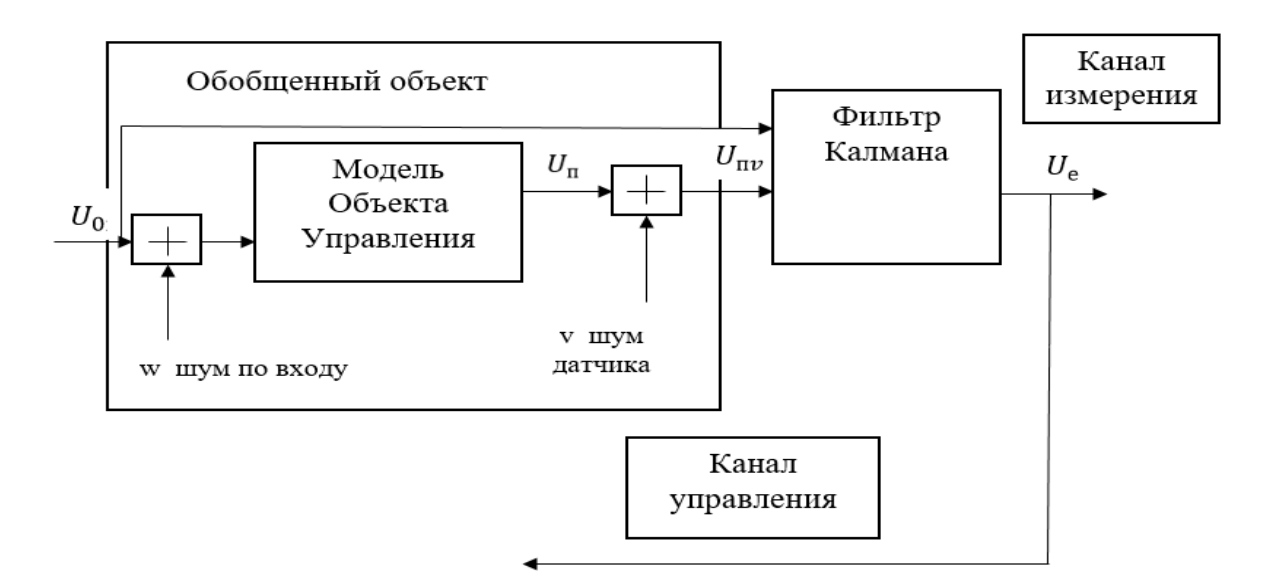

Рисунок 20 – Модель применения фильтра Калмана

Из теории фильтра Калмана известно. Задается модель объекта управления в виде матричных уравнений

> $\dot{x} = Ax + Bu + Gw$  (уравнение состояний)  ${\boldsymbol y}_{\boldsymbol v} = {\boldsymbol C} {\boldsymbol x} + {\boldsymbol D} {\boldsymbol u} + {\boldsymbol H} {\boldsymbol w} + {\boldsymbol v}$  (уравнение измерений)

с известными входами u и возмущениями по входам w и измерениям v, которые являются «белым» гауссовским шумом со следующими характеристиками (М математическое ожидание, δ-спектральная плотность шума):

$$
M\{w\} = M\{v\} = 0,
$$
  
\n
$$
M\{w(t)w(\tau)^{T}\} = Q\delta(t - \tau),
$$
  
\n
$$
M\{v(t)v(\tau)v(\tau)^{T}\} = R\delta(t - \tau),
$$
  
\n
$$
M\{v(t)w(\tau)^{T}\} = N\delta(t - \tau).
$$

Требуется выполнить синтез фильтра Калмана для оценивания вектора переменных состояния ОУ, который минимизирует установившуюся ошибку оценивания

$$
P = \lim_{t \to \infty} M\{(\mathbf{x} - \mathbf{\hat{x}})(\mathbf{x} - \mathbf{\hat{x}})^T\}.
$$

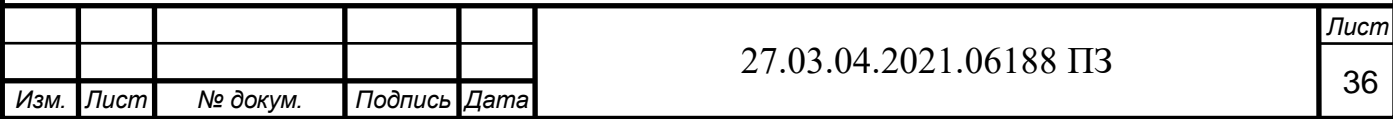

Оптимальным решением является

$$
\frac{d\hat{x}}{dt} = A\hat{x}+Bu+L(\hat{y}_v - C\hat{x} - Du),
$$

$$
\left[\begin{matrix}\hat{y}_v\\\hat{x}\end{matrix}\right] = \left[\begin{matrix}C\\I\end{matrix}\right]\hat{x} + \left[\begin{matrix}D\\0\end{matrix}\right]u + Hw + v,
$$

где матрица коэффициентов обратных связей L определяется на основе решения алгебраического матричного уравнения Риккати.

Передаточная функция объекта управления

 $W(p) = 0.49/(p2+0.16p+0.64)$ .

Построим стационарный фильтр Калмана в системе Matlab.

Для этого разработаем совместную модель объекта управления (ОУ) и фильтра Калмана в соответствии с рисунком 21.

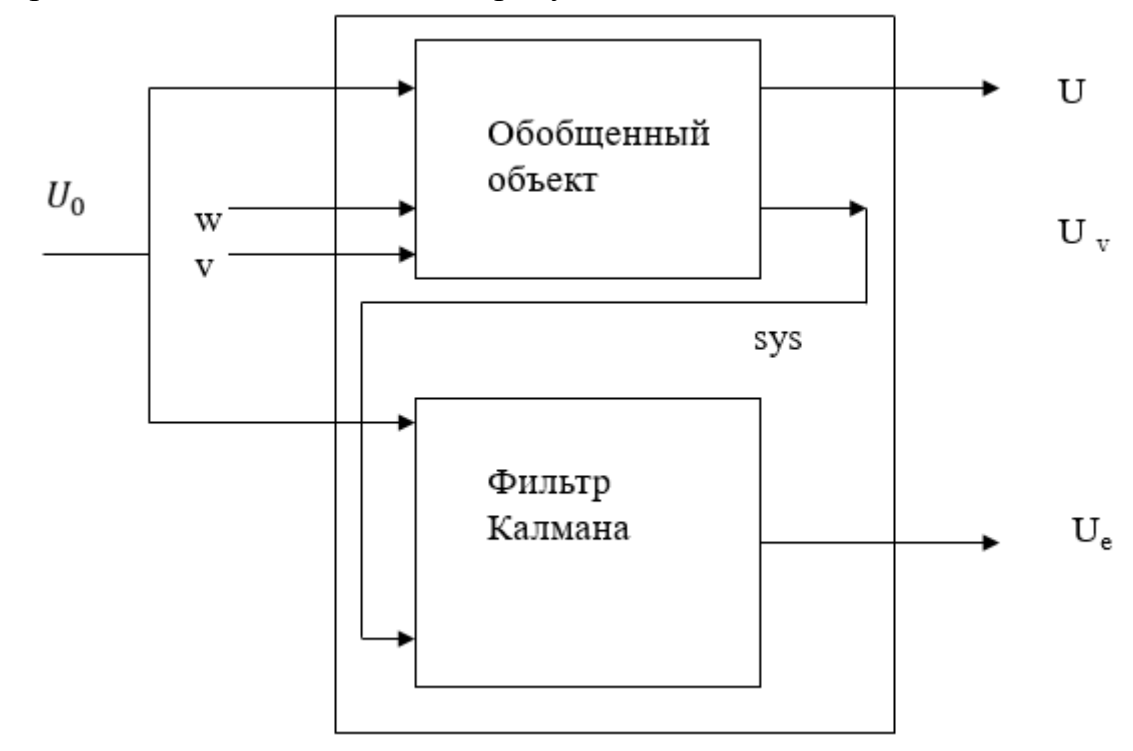

Рисунок 21 – Совместная модель объекта управления (ОУ) и фильтра Калмана

Для исследования поведения объекта управления (ОУ) и фильтра Калмана проведем моделирование по их совместной модели. Исходными данными для моделирования являются:

- время моделирования 100 сек,
- входной сигнал  $u=sin(t/5)$ ,

 $-$  w,  $v -$  «белый» шум с плотностью  $Q = 1$ и R=1, соответственно,

- дискретность моделирования dt=0,5 сек.

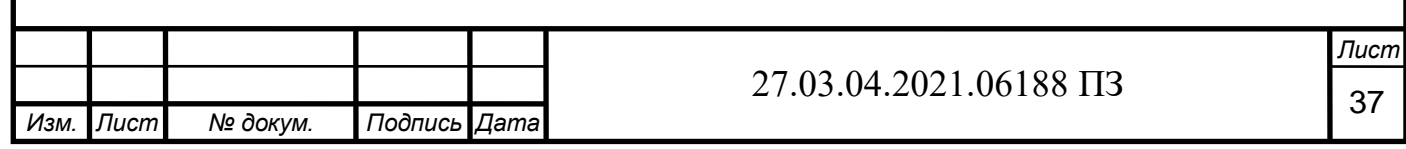

Программа моделирования в системе Матлаб показана на рисунке 22. Из комментариев программы видна последовательность преобразований ОУ, совместной модели ОУ+фильтр Калмана, эффективность применения фильтра Калмана с т.з. увеличения точности измерительного тракта.

%Стационарный Фильтр Калмана

%Определение матриц ОУ в форме Коши

sys=ss(tf( $[0.49]$ , $[1 0.16 0.64]$ ));%Модель объекта в пространстве состояний

 $[A, B, C, D]$ =ssdata(sys);%Определение матриц коэффициентов ОУ

%Синтез фильтра Калмана

sys1=ss(A, $[B \qquad B]$ ,C,0,-1,'inputname',{'u' 'w'},'outputname','y');%Представление дискретного объекта с двумя входами (u,w) и одним выходом (y)

Q=1; R=1;%Ковариации (интенсивности, плотности-спектра мощности) шумов на входе ОУ и в канале измерения

[kalmf, L, P, M, Z] = kalman(sys1, Q, R); %Синтез фильтра Калмана  $kalmf1 = kalmf(1,:)$ 

```
M,
```
%Формирование SS-модели объект+фильтр Калмана

 $a = A$ :  $b = [B B 0*B]$ ;  $c = [C:C]$ ;  $d = [0 0 0:0 0 1]:$ sys2 = ss(a,b,c,d,-1,'inputname',{'u' 'w' 'v'},'outputname',{'y' 'yv'});%Модель объекта с 3-мя входами и 2-мя выходами sys3 = parallel(sys2,kalmf1,1,1,[],[]);%Параллельное соединение объекта и фильтра Калмана  $sys4 = feedback(sys3,1,4,2,1);$ % Организация положительной обратной связи с объекта на фильтр Калмана (соединение выхода №2 обекта yv с ввходом №4 фильтра yv) sys5 = sys4( $\begin{bmatrix} 1 & 3 \end{bmatrix}$ , $\begin{bmatrix} 1 & 2 & 3 \end{bmatrix}$ )%Удаление уv из списка входов-выходов обединенной модели объект+фильтр sys5.inputname sys5.outputname %Моделирование поведения фильтра Калмана t=[0:100]'; u=sin(t/5);% Задание входного воздействия на ОУ  $n = length(t)$ : randn('seed',0)

 $w = \text{sqrt}(O)$ .\*randn $(n,1)$ ;%Задание гауссовского "белого" шума на вход ОУ

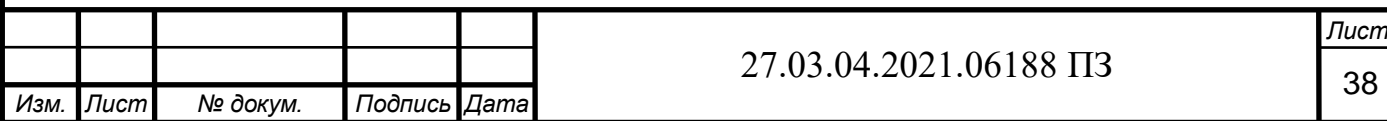

 $v = sqrt(R)$ .\*randn(n,1);%Задание гауссовского "белого" шума в измерительный канал  $[out,x] = Isim(sys5,[w,v,u])$ ;%Подача на входы w,v,u воздействий y=out(:,1);%Выход ОУ ye=out(:,2);%Оценка выхода объекта после фильтрации ф. Калманом yv=y+v;%Измеренный выход объекта %Графики выхода ОУ-y, , после измерения-yv, выхода фильтра-ye, ошибки после измерения-(y-yv),ошибки после фильтрации-(y-yv)  $subplot(211), plot(t,y, 'b--'*, t, yv, 'r-o', t, ye, 'g-.+');$ xlabel('Количество измерений'), ylabel('Выход')  $subplot(212)$ ,  $plot(t,y-yv, b--*', t,y-ye, 'r-o')$ ; xlabel('Количество измерений'), ylabel('Ошибка') %Расчет ошибок Err=y-yv; Errcov=sum(Err.\*Err)/length(Err);% Усредненная дисперсия ошибок после измерения  $Err1 = y - ye;$ Errcov1=sum(Err1.\*Err1)/length(Err1);% Усредненная дисперсия ошибок после фильтрации %Эффективность фильтрации Калмана E=Errcov/Errcov1 Рисунок 22 – Программа моделирования

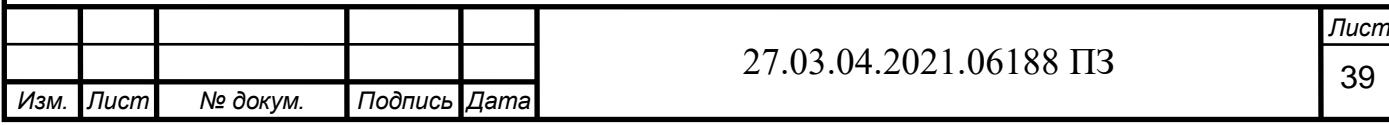

В соответствии с рисунками 23, 24, представлены графики изменения y(t) – сигнал с ОУ, Uп(t) – сигнал с ОУ с шумом, Uе(t) – сигнал с фильтра Калмана и графики ошибок U-Uпv и U-Ue.

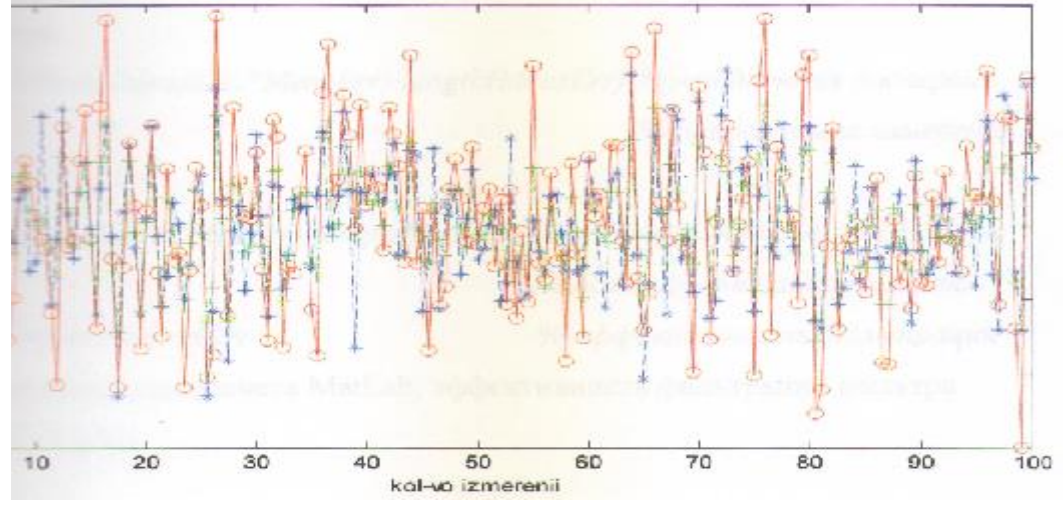

Рисунок 23 – Графики изменения y(t), Ue(t), Uv(t)

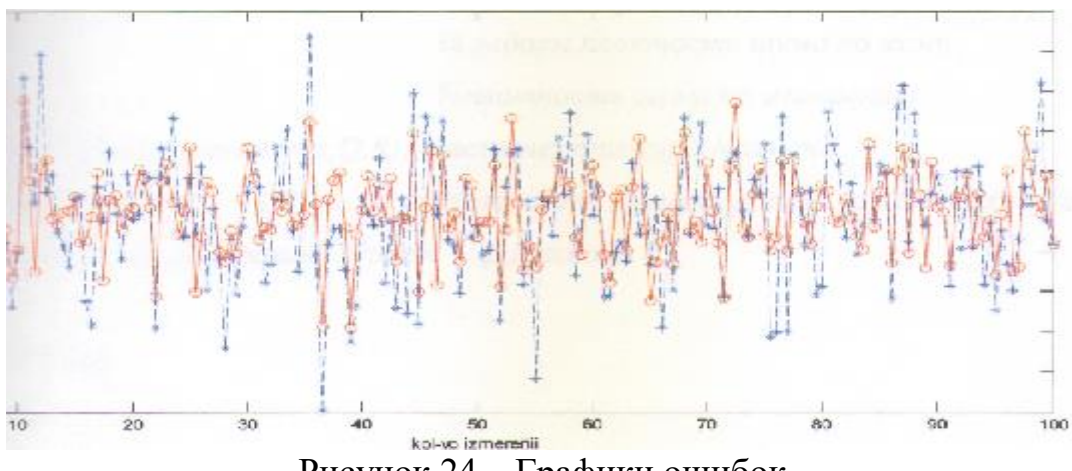

Рисунок 24 – Графики ошибок

По результатам моделирования в Matlab эффективность применения фильтра Калмана равна 2,3505, т.е. точность увеличивается в 2,35 раза.

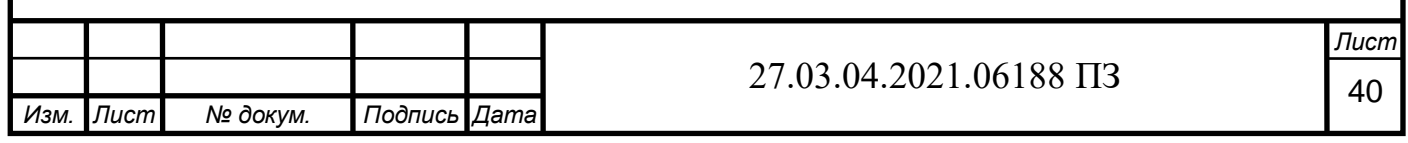

#### ЗАКЛЮЧЕНИЕ

В результате проделанной работы был проведен подробный анализ устройств автоматической синхронизации синхронных генераторов с сетью. Каждое устройство имеет свои преимущества и недостатки и применение одного из них зависит от конкретных условий применения.

Предложен способ синхронизации при разгоне генератора для системы по использованию избыточного давления на базе синхронного генератора. Описана имитационная модель электрической части установки, включающая в себя блок, реализующий предложенный алгоритм синхронизации, и получено подтверждение возможности реализации предложенного способа синхронизации для генератора с электромагнитным возбуждением и генератора с возбуждением от постоянных магнитов. Разработано и реализовано физическое устройство, реализующее предложенный алгоритм синхронизации. Получено практическое подтверждение эффективности предложенного способа синхронизации синхронного генератора при разгоне.

Применение Фильтра Калмана в канале измерения СУ возбуждением синхронных генераторов увеличивает в 2,3505 раза, в конечном счете увеличивает и точность управления.

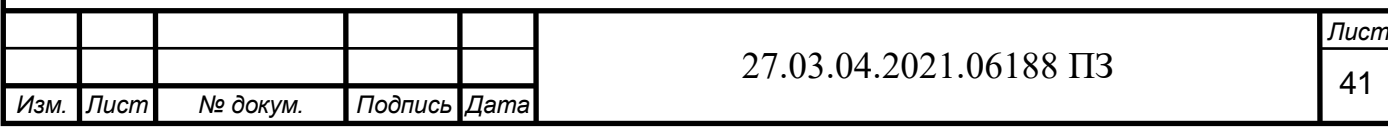

# БИБЛИОГРАФИЧЕСКИЙ СПИСОК

- 1 Мамикоянц Л.Г. Токи и моменты, возникающие в синхронной машине при включении ее по способу самосинхронизации. / Труды ЦНИЭЛ, вып. 4. - М.: Энергоатомиздат, 1956. - 231 с.
- 2 Веников В. А. Переходные электромеханические процессы в электрических системах: Учеб. для электроэнергет. спец. вузов. - 4-е изд., перераб. и доп. - M.: Высш. шк., 1985.-536 с.
- 3 Хачатуров А.А. Несинхронные включения и ресинхронизация в энергосистемах. - М.: Энергия, 1969. - 216 с.
- 4 Черных И.В.Моделирование электротехнических устройств в MATLAB, SimPowerSystems и Simulink. «Питер», 2008. - 288 с.
- 5 Герман-Галкин С.Г., Кардонов Г.А. Электрические машины: лабораторные на ПК. - Спб.: КОРОНА принт, 2003. - 256 с.
- 6 Кононенко Е.В., Сипайлов Г.А., Хорьков К.А. Электрические машины (спец. курс): Учебное пособие для вузов. - М.: Высшая школа, 1975.
- 7 Копылов И.П. Проектирование электрических машин: Учебник для вузов. ФГУП издательство «Высшая школа», 2006.
- 8 Гольдберг О.Д., Свириденко И.С. Проектирование электрических машин: Учебник для вузов. ФГУП издательство «Высшая школа», 2005.
- 9 Сиротинский Е. Л. Автоматическое включение синхронных машин на параллельную работу в энергетических системах. - М.: Изд-во МЭИ, 1976. - 77 с.
- 10 Павлов Г.М., Меркурьев Г.В. Автоматика энергосистем. СПб.: НОУ "Центр подготовки кадров энергетики", 2001. - 388 c.
- 11 Кучкин М.Д. Автоматическое управление и контроль режима гидроэлектростанций. - М.:Энергия, 1967. - 234 с.
- 12 Кривенков В. В, Новелла В.Н. Релейная защита и автоматика систем электроснабжения: учебн. пособие для вузов. – М.: Энергоиздат, 1981.328 с., ил.
- 13 Чернобровов Н.В. Релейная защита. Учебное пособие для техникумов. Изд.5-е, перераб. И доп.М., "Энергия», 1974.
- 14 Ingvar Strid & Karl Walentin (2009), Block Kalman Filtering for Large-Scale DSGE Models, Computational Economics (Springer). — Т. 33 (3): 277–304.
- 15 В.С. Медведев, В.Г. Потемкин Control System Toolbox, Матлаб 5 для студентов, М, ДИАЛОГ МИФИ,1999.

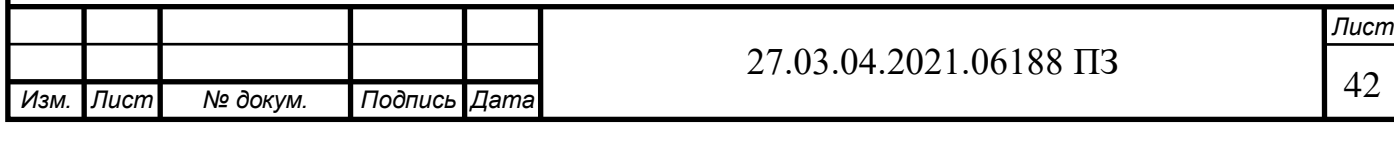